# **SOLUCIÓN ANALÍTICA DE LAS ECUACIONES LINEALIZADAS DE AGUAS PANDAS PARA VALIDACIÓN DE MODELOS NUMÉRICOS EN ZONAS COSTERAS - IMPLEMENTACIÓN DE SOFTWARE**

**JAVIER EDUARDO POSADA MUÑOZ, I.C.** 

**Tesis presentada como requisito para optar al título de Magíster en Ingeniería - Recursos Hidráulicos** 

**Director FRANCISCO MAURICIO TORO BOTERO, I.C., M.Sc., Ph.D.** 

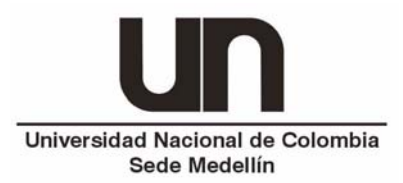

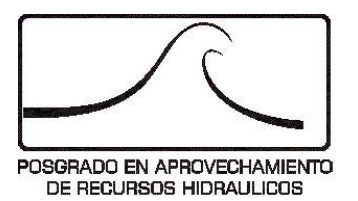

**UNIVERSIDAD NACIONAL DE COLOMBIA FACULTAD DE MINAS MEDELLÍN 2005** 

**DEDICATORIA** 

a mi familia

#### **AGRADECIMIENTOS**

Este trabajo fue realizado gracias a los aportes del centro de la Dirección de Investigaciones – Sede Medellín - DIME.

Gracias al profesor Mauricio Toro, director de este trabajo por haberme aportado su conocimiento y sí sacado adelante este trabajo.

Quiero expresar mis sinceros agradecimientos al Posgrado en Aprovechamiento de Recursos Hidráulicos de la Escuela de Geociencias y Medio Ambiente, por haber sido parte de mí, durante varios años y quien aportó miles de sensaciones y experiencias que nutrieron mi pensamiento.

A los profesores, especialmente a Carlos Quiceno quien me dio su apoyo y poder haber logrado con éxito esta parte de mis estudios. A María victoria Vélez por ser mas que mi profesora, una amiga de quien aprendí verdaderos valores de la ingeniería.

A Lilian Posada quien me enseñó el rigor que hay que tener en cada pequeña tarea que se haga.

Al Luis Fernando Carvajal, Jaime Ignacio Vélez por grandes momentos y amistad.

A los profesores Ricardo Smith, Germán Poveda, Oscar Mesa, Jorge Arturo Pérez y Ramiro Marbello, gracias.

A mis grandes y queridos compañeros Juan David Montoya Velilla, Diana Raigoza, Marcela Jaramillo, Vladmir Toro y Luis Fernando Salazar.

A Felipe Quintero, quien me dio su valiosa ayuda en el desarrollo final del software y especialmente a Olver Hernández quien siempre estuvo ahí para resolverme toda clase de inquietudes. Mis agradecimientos a Néstor Jiménez.

Siempre recordaré con mucho cariño a Paula Lizet, Remberto Rhenalds, Claudia Rave, Hernán Moreno, Carlos Alberto Carvajal, Juan Fernando Zapata, Luis Fernando Ospina, Camilo Gómez, Paola Arias, Lina Cevallos, Manuel Zuluaga, Juan Fernando Salazar, Carolina Ortiz, María Mercedes Quiceno, Ines Perea, Mario Jiménez, Carlos Restrepo, Juan Manuel Alzate, Jesús David Gómez, y otros muchos más que este momento no recuerdo, pero se que estimo bastante.

A Gloria Trujillo y Diana Ospina, muchas gracias por su colaboración.

Y sobre todo, al mejor lugar.. mí Universidad Nacional de Colombia.

## **CONTENIDO**

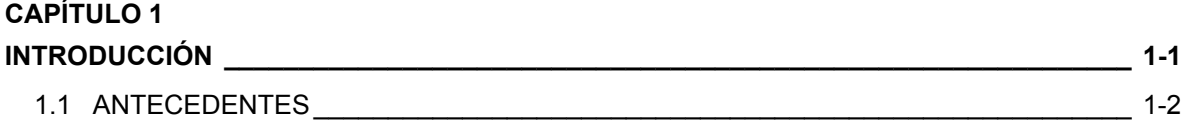

### **CAPÍTULO 2**

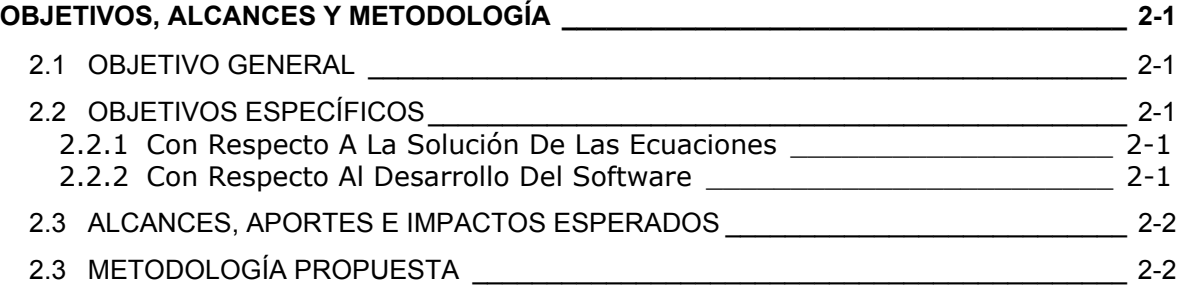

### **CAPÍTULO 3**

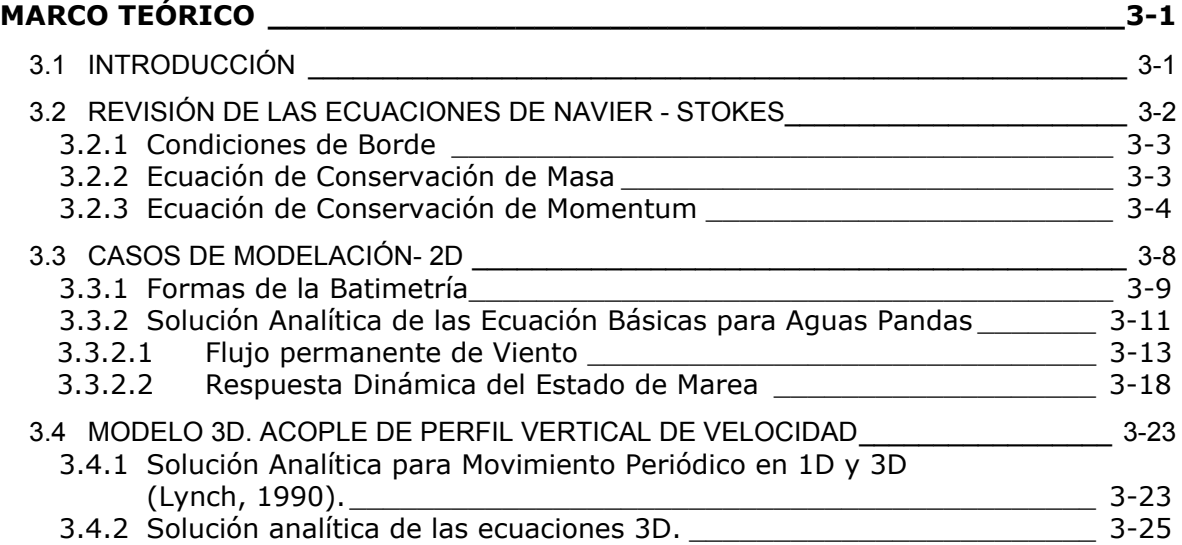

### **CAPÍTULO 4**

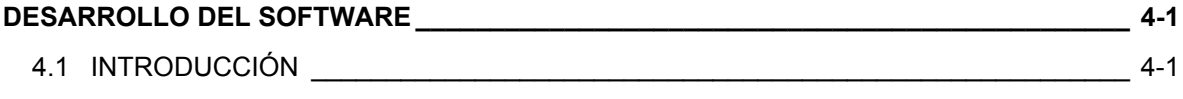

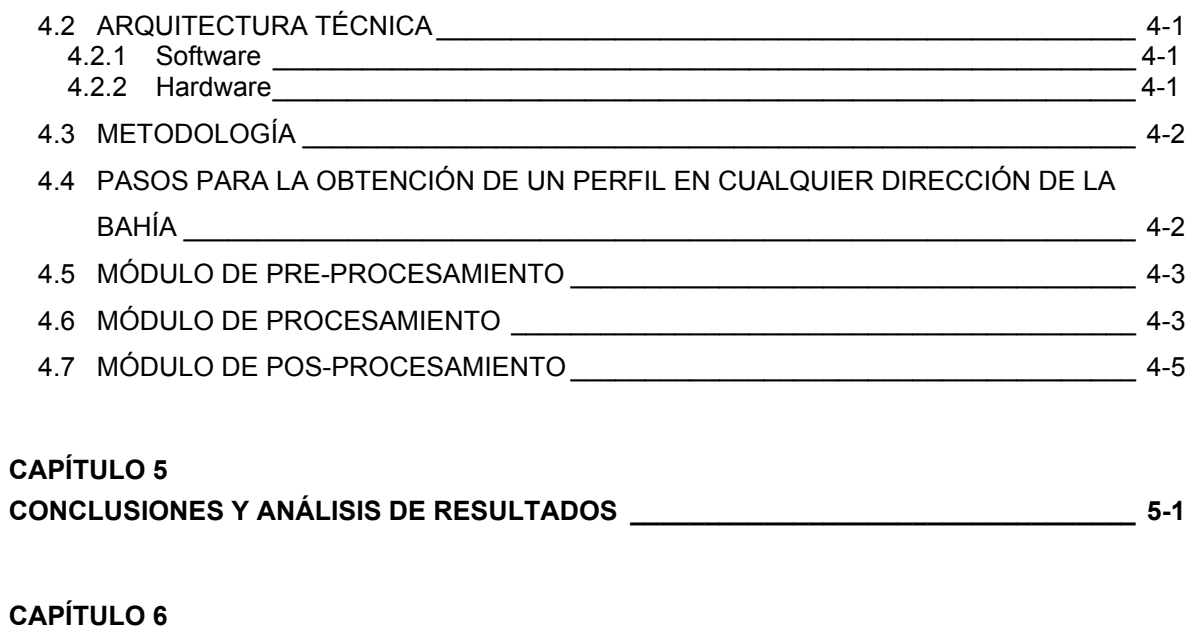

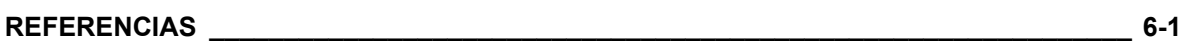

## **LISTA DE FIGURAS**

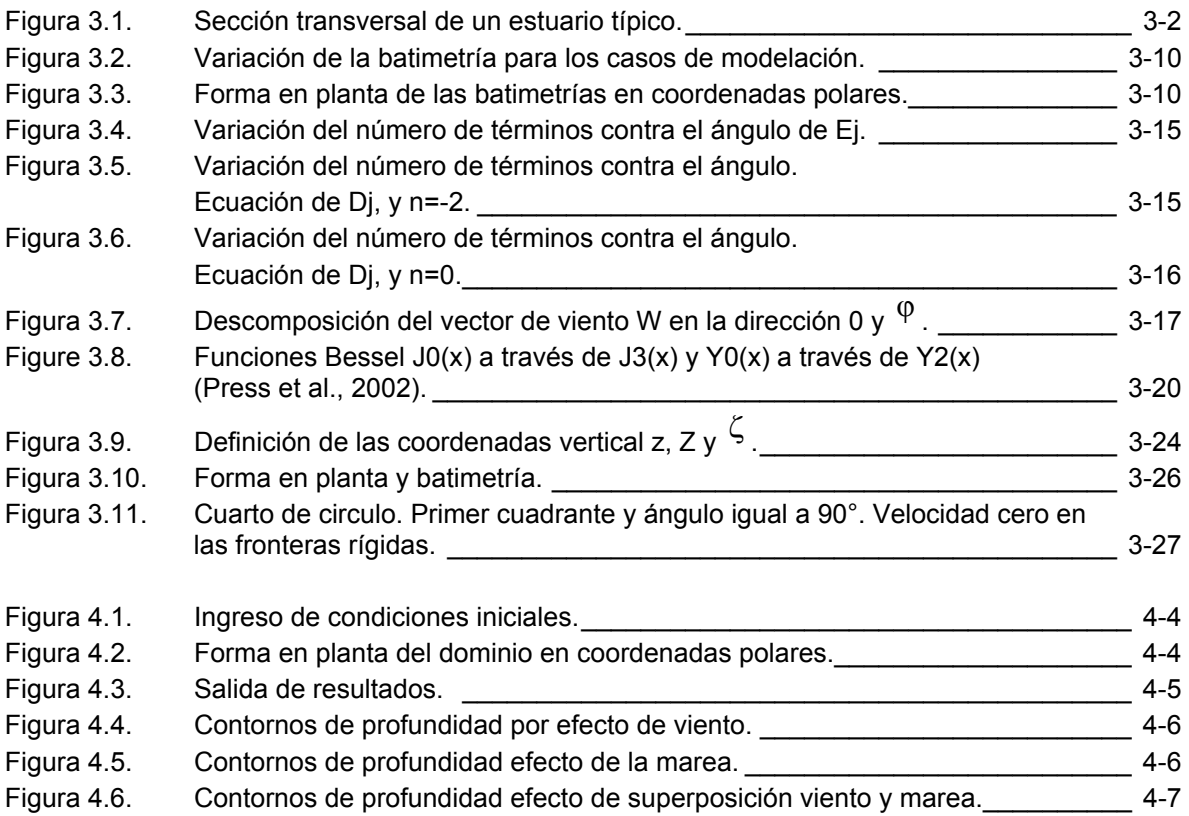

## **LISTA DE TABLAS**

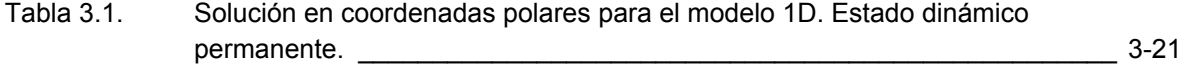

## **CAPITULO 1**

### **INTRODUCCIÓN**

Con el alto grado de desarrollo de los computadores y de las técnicas numéricas de solución de ecuaciones diferenciales en los últimos años, se encuentran en la actualidad una gran cantidad de modelos numéricos que se pueden utilizar en diversos proyectos de Ingeniería. Muchos de esos modelos apenas están entrando en las etapas de validación, etapas que buscan verificar (de forma cuantitativa) las cualidades físicas y numéricas de dichos modelos.

Debido a la dificultad, especialmente en nuestro medio, de conseguir datos de campo para validar los modelos, la utilización de las soluciones analíticas de las ecuaciones (aún las ecuaciones simplificadas) que gobiernan un fenómeno dado son una herramienta útil y eficaz para validar los modelos numéricos desarrollados para las ecuaciones completas. Utilizando las soluciones analíticas de las ecuaciones simplificadas permite al usuario de modelos numéricos, hacer un análisis detallado de las aproximaciones numéricas que se implementan en la solución aproximada de las ecuaciones completas. De esta manera, se utiliza el modelo "analítico" para estudiar el modelo numérico.

Adicionalmente al papel de herramienta de validación, se pretende desarrollar en esta tesis un software que permita la simulación de fenómenos hidrodinámicos en zonas costeras gobernados por fuerzas externas como la generadora de marea, la acción del viento y la fricción en el fondo del dominio de una forma simplificada. A pesar de ser un modelo linealizado (las ecuaciones usadas corresponden a las ecuaciones 2D de Navier-Stokes integradas a lo largo de la profundidad, sin términos convectivos), la solución analítica de dichas ecuaciones representa adecuadamente el fenómeno físico de corrientes costeras producidas por las fuerzas externas mencionadas.

El software desarrollado se puede utilizar, además, como una herramienta pedagógica en cursos de hidrodinámica, oceanografía física y matemáticas aplicadas, pensando el software como un elemento de un laboratorio virtual. Los estudiantes usarán este software para el desarrollo de proyectos de aplicación dentro de tales cursos, previa capacitación (a ser ofrecida como parte de un curso) en su manejo.

Esta tesis se concentrará en la solución analítica de las ecuaciones linealizadas para aguas pandas y en la implementación y desarrollo del software. Como apoyo al software, se presentará en el manual del usuario el desarrollo analítico de la solución de las ecuaciones con algún grado de detalle. Para el desarrollo del software se ha pensado en la programación de 3 módulos de cálculo: un módulo de preprocesamiento, un módulo de procesamiento y un módulo de pos-procesamiento; cada uno de ellos independiente de los otros pero que se acoplarán entre sí mediante una interface. De esta manera, los 3 módulos pueden ser utilizados por otros programas diferentes. También, con el propósito de darle robustez al software, se ha pensado en utilizar un lenguaje de programación profesional y de fácil acceso por la comunidad universitaria: Lenguaje Java, en nuestro caso.

En el capítulo dos, se presenta el objetivo principal de la tesis y se hace una diferencia entre algunos objetivos que se alcanzaron frente al análisis de las ecuaciones y otros frente al desarrollo del software. El capítulo tres presenta algún detalle de desarrollo matemático de las ecuaciones presentadas por Lynch y Gray, 1978 y Lynch y Officer, 1985. Las ecuaciones presentan algún detalle operativo para facilitar su entendimiento y seguimiento en el transcurso de la solución total. Se plantean la solución en dos dimensiones para los efectos de la marea, viento y fricción en el fondo del canal. Una vez se obtiene esta solución se le acopla un modelo en la vertical para obtener la solución completa 3D.

El capítulo cuatro presenta el desarrollo de la implementación del software. Se presentan una diagrama de flujo a seguir mostrando como se interconectan los diferentes módulos que facilitan la solución del esquema analítico analizado. Al final del capítulo se presentan algunas soluciones particulares que ayudan a entender la forma operativa del software y la solución de unos casos sencillos para batimetrías también de forma sencilla.

Finalmente, se presentan una serie de conclusiones y recomendaciones de lo obtenido en este trabajo.

#### **1.1 ANTECEDENTES**

Las soluciones analíticas que se utilizarán para el desarrollo del software corresponden a las ecuaciones de aguas pandas linealizadas (ecuación de conservación de masa y de conservación de momentum lineal excluyendo los términos convectivos). En la ecuación de momentum lineal se retienen, además, las fuerzas másica, de fricción (utilizando una ley lineal con la velocidad) y la fuerza (constante en el tiempo y en el espacio) inducida por la acción del viento en la superficie libre del dominio. A manera de ilustración se presentan las ecuaciones mencionadas.

Ecuación de conservación de masa:

$$
\frac{\partial \zeta}{\partial t} + \nabla \bullet [h \; \upsilon] = 0 \tag{1.1}
$$

Ecuación de conservación de momentum lineal:

$$
\frac{\partial v}{\partial t} + g \nabla \zeta + \tau v - \frac{w}{h} = 0
$$
 (1.2)

donde ζ(x, y, t) es la elevación de la superficie libre del agua respecto a un nivel de referencia dado;  $ν(x,$ y, t) es la velocidad promediada a lo largo de la profundidad; h(x,y) es la distancia desde el fondo del dominio hasta el nivel de referencia (nivel medio del mar, por ejemplo); g es la aceleración de la gravedad, τ es el parámetro de fricción en el fondo y asumido constante; w es el esfuerzo de corte en la superficie libre asumido constante en el espacio; x e y las coordenadas espaciales en el plano horizontal y t es el tiempo.

Realizando algunas manipulaciones matemáticas, que se mostrarán en detalle en el capítulo 3, las ecuaciones (1.1) y (1.2) se reducen a la siguiente ecuación de segundo orden:

$$
\frac{\partial^2 \zeta}{\partial t^2} + \tau \frac{\partial \zeta}{\partial t} - g \nabla \bullet [h \nabla \zeta] = 0
$$
\n(1.3)

La solución analítica de la ecuación (1.3), se presentará en coordenadas polares. Las correspondientes condiciones de borde son (para un dominio en forma de sector circular de ángulo interno Φ, (ver Figura  $1.1$ :

$$
\frac{\partial \zeta}{\partial r} - \frac{W_r}{gh} = 0 \qquad \text{para } r = r_1 \tag{1.4}
$$

$$
\zeta(\mathbf{r}_2, \theta, \mathbf{t}) = \mathbf{Re} \big[ \zeta_0(\theta) \mathbf{e}^{\text{tor}} \big] \qquad \text{para } \mathbf{r} = \mathbf{r}_2 \tag{1.5}
$$

$$
\left(\frac{1}{r}\right)\frac{\partial \zeta}{\partial r} - \frac{W_{\theta}}{gh} = 0 \quad \text{para } \theta = 0 \text{ y } \theta = \Phi \tag{1.6}
$$

donde *r1* es el extremo interior de la bahía; *r2* es la frontera abierta de la bahía donde actúa la fuerza de marea representada por la ecuación (1.5); *Wr* y *Wθ* son las componentes radial y tangencial del esfuerzo de corte actuando en la superficie libre; ω es la frecuencia de la fuerza generadora de marea actuando sobre la frontera abierta del dominio.

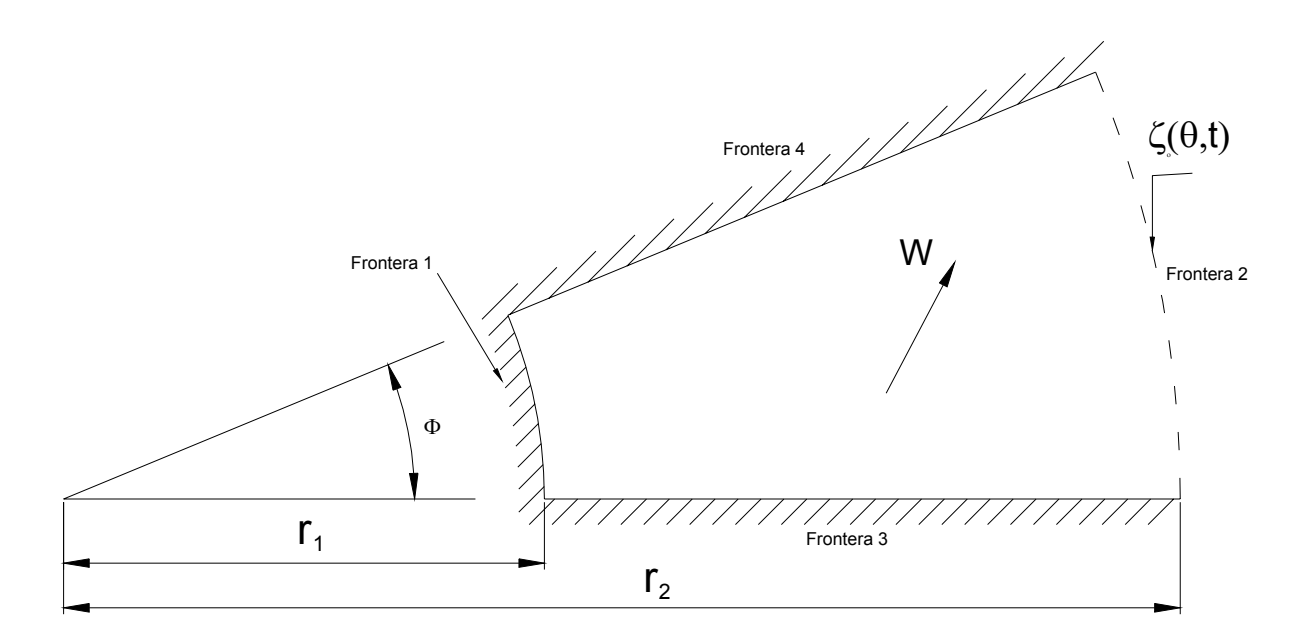

Figura 1.1. Forma en planta de la batimetría en coordenadas polares.

La solución analítica de la ecuación (1.3), ecuación para la superficie libre, sometida a las condiciones de frontera (1.4) a (1.6) la presentan en detalle Lynch y Gray en su artículo clásico de 1978 para diversas formas del lecho (ver Lynch y Gray, 1978). Una vez obtenida la elevación de la superficie libre, la ecuación (1.2) permite obtener el campo de velocidades 2D (integrado a lo largo de la profundidad). Las soluciones analíticas presentadas por Lynch y Gray incluyen 4 formas diferentes del lecho: *h* = *H0 r n* con *n*  $= 0.1, 2, v -2.$ 

Posteriormente, Lynch y Officer en 1985 (ver Lynch y Officer, 1985) acoplan un perfil vertical de velocidades al campo horizontal de velocidades obtenido anteriormente. Los detalles del resultado se pueden consultar en Lynch y Officer, 1985 y en Gómez, 1998.

El software por desarrollar implementará las soluciones 2D y 3D propuestas por Lynch y Gray y por Lynch y Officer. El lenguaje de programación a utilizar será en ambiente Java.

La estructura del software comprende los 3 módulos de procesamiento mencionados anteriormente. El primer módulo, módulo de pre-procesamiento, generará una malla de cálculo especificada por el usuario. Además, leerá la información de parámetros físicos e identificará el caso a simular (tipo de batimetría, simulación con viento o sin viento, parámetro de fricción, parámetro difusión turbulenta, etc.). El segundo módulo consiste en el conjunto de instrucciones de programación que permiten obtener la solución analítica buscada para el caso en cuestión. Finalmente, el tercer módulo (módulo de pos-procesamiento)

Como se mencionó anteriormente, los 3 módulos trabajan independientemente pero se acoplan entre sí mediante interfaces. El módulo de pos-procesamiento podrá ser utilizado por otros programas completamente ajenos a este proyecto.

## **CAPITULO 2**

### **OBJETIVOS, ALCANCES Y METODOLOGÍA**

#### **2.1 OBJETIVO GENERAL**

Desarrollo de un software para el cálculo de la "Solución Analítica de las Ecuaciones Linealizadas de Aguas Pandas", solución analítica que puede ser utilizada para validación de modelos numéricos en zonas costeras" y como herramienta pedagógica en cursos de pregrado y posgrado.

#### **2.2 OBJETIVOS ESPECÍFICOS**

#### **2.2.1 CON RESPECTO A LA SOLUCIÓN ANALÍTICA DE LAS ECUACIONES**

- Revisar y entender la solución analítica de las ecuaciones diferenciales parciales linealizadas para aguas pandas. Ecuaciones de Navier-Stokes promediadas a lo largo de la profundidad y sin considerar los términos de aceleraciones convectivas.
- Acoplar un perfil vertical de velocidades a las soluciones 2D horizontal para obtener un campo tridimensional de velocidades.
- Analizar la sensibilidad de las soluciones para diversas condiciones de borde (mareas de amplitud constante y amplitud variable), considerando la acción del viento (incluyendo los esfuerzos de Reynolds) y la fricción en el fondo (mediante una aproximación lineal con la velocidad).

#### **2.2.2 CON RESPECTO AL DESARROLLO DEL SOFTWARE**

- Desarrollar un software académico para aplicaciones en hidrodinámica.
- Diseñar la arquitectura del Software: Implementación de los módulos para el pre-procesamiento de información, para el cálculo de la solución analítica y para el módulo de pos-procesamiento de información.
- Programar la solución analítica de las ecuaciones linealizadas de aguas pandas para diferentes condiciones de frontera y geometrías; casos de las ecuaciones diferenciales parciales linealizadas para aguas pandas.
- Ilustrar con ejemplos la aplicación del software desarrollado como herramienta pedagógica.
- Iniciación de un banco de soluciones analíticas de ecuaciones diferenciales que representan fenómenos físicos (en forma de software) y que puede ser utilizado como herramienta pedagógica en cursos de hidrodinámica y simulación numérica.

#### **2.3 ALCANCES, APORTES E IMPACTOS ESPERADOS**

- Presentación del desarrollo de la Solución analítica de las ecuaciones diferenciales parciales linealizadas para aguas pandas en forma expandida de tal manera que se pueda identificar claramente cada uno de los términos que componen cada una de las soluciones desarrolladas.
- Iniciación en el desarrollo de software en el área de la hidrodinámica en la Universidad.
- Concretar la cooperación interdisciplinaria en la Universidad a través de trabajo de docentes de la Facultad de Minas y docentes de la Facultad de Ciencias de la sede.
- Publicación de los resultados del proyecto en términos de diseño de una serie de experimentos numéricos (manual del laboratorio virtual en flujos en zonas costeras).
- Mediante este proyecto se buscan fortalecer tres ideas académicas: La primera de ellas se refiere a la generación de información por ser utilizada en la validación de modelos numéricos. La segunda se refiere a la utilización de un software como la herramienta principal de un Laboratorio virtual de Hidrodinámica y Oceanografía. La tercera idea busca el fortalecimiento de las actividades académicas multidisciplinarias en la Universidad mediante la participación, en este proyecto y de los resultados del proyecto, del Instituto Interfacultades de Matemáticas Aplicadas y la de Escuela de Geociencias y Medio Ambiente.

Con la primera idea se puede iniciar un banco de datos a ser utilizados en otros proyectos de la Universidad. Estos datos son de fácil consecución y estarán a disposición inmediata de los centros y/o grupos de investigación que lo soliciten.

La utilización del software como herramienta pedagógica y como parte de un laboratorio virtual de hidrodinámica es una idea moderna utilizada por gran número de universidades extranjeras. Mediante este proyecto, esperamos entrar en las nuevas corrientes de técnicas pedagógicas en ingeniería y matemáticas aplicadas.

#### **2.4 METODOLOGÍA PROPUESTA**

Para el desarrollo del proyecto se siguieron tres etapas. En la primera se presenta el desarrollo de las soluciones analíticas realizado por Lynch y Gray (Lynch y Gray, 1978) y por Lynch y Officer (Lynch y Officer, 1985). El desarrollo matemático de las soluciones se presenta con algún detalle en forma expandida de tal manera que se pueda identificar claramente cada uno de los términos que componen cada una de las soluciones desarrolladas. Cada uno de los casos (con y sin viento, con y sin fricción, varias formas del lecho y varias formas de la onda de marea) se presenta con el acople a un perfil vertical de velocidades. Esta etapa es parte importante en la escritura del manual del usuario del software.

En la segunda etapa se hizo la programación, en Lenguaje Java, de los módulos de pre y procesamiento de información. La programación se hizo mediante subrutinas independientes las cuales se interconectan en el programa mediante instrucciones de decisión. Se busca de esta manera seguir una programación estructurada que permite una fácil verificación de todos los procedimientos programados. En lo posible se utilizaron rutinas ya desarrolladas por otras personas y que estaban disponibles en la red. Cada una de las opciones de cálculo podrá ser identificada en una página general en la cual el usuario podrá escogerla de un menú general. Cada uno de los procedimientos programados será sometido a un riguroso análisis de calidad para garantizar que no se encuentran errores de programación.

En la tercera etapa se diseñó y programó el módulo de pos-procesamiento de información e incluye el diseño de varios tipos de gráficas que ayudan en la visualización de la información generada por el módulo de procesamiento. Las gráficas son del tipo X vs. Y (para perfiles verticales de velocidad; series de tiempo de alguna variable; perfiles longitudinales de algunas variables, entre otros); del tipo isolíneas (para mapas de la superficie libre, líneas de igual magnitud de velocidad, etc.); y del tipo de vectores para el campo de velocidades. El módulo de pos-procesamiento es capaz de identificar, mediante códigos suministrados por el usuario, el tipo de gráfica a realizar y realiza además la lectura de información necesaria de los resultados del módulo de procesamiento. El módulo de pos-procesamiento podrá ser utilizado por otro software siempre y cuando se le cree una interface adecuada para leer la información necesaria.

A manera de ejemplo se incluirá un "demo" en el cual se ilustran varios de los casos implementados en el software.

# **CAPITULO 3**

## **MARCO TEÓRICO**

#### **3.1 INTRODUCCIÓN**

En muchos casos, la ingeniería marítima se ve enfrentada a condiciones topográficas que impiden el ingreso de embarcaciones a una determinada bahía o ensenada. Conocer, entonces la topografía local, es uno de los grandes retos a lo que se enfrentan los diseñadores de diferentes obras hidráulicas. En caso de las costas, contar con una suficiente profundidad de calado que permita el ingreso de embarcaciones para distintos fines (comerciales, turísticos, transporte, etc.) se hace requisito indispensable para desarrollar esta actividad a cabalidad.

La topografía está condicionada por efectos modificadores de la fluctuación de la marea y esta a su vez condicionada temporalmente, no obstante, vencida cierta resistencia de los granos o formas presentes en fondo de la bahía, el flujo ingresa y sale cambiando la profundidad media del agua dado un nivel de referencia. Adicionalmente, las variaciones locales de profundidad del agua, puede generarse a partir de un flujo de viento actuando superficialmente y según sea su magnitud y dirección será esa variación local de profundidad.

Predecir o modelar la variación de una superficie libre en una bahía, no ha sido tarea fácil y han sido muchos autores que han dedicado tiempo a explorar la forma adecuada de realizar esta tarea. Se han desarrollado modelos matemáticos que requieren ciertos datos conocidos y las ecuaciones que describen cierto comportamiento en el movimiento, muchas veces contienen expresiones difíciles de manipular algebraicamente buscado una ecuación sencilla y simplificada. Se han realizado aproximaciones mediante modelos numéricos, pero estos a veces fallan por el modelo de aproximación usado y el número de iteraciones requeridos hacen insoluble el problema que se quiere solucionar.

Otro de los grandes problemas es contar con buena información inicial, conocer las condiciones de borde no siempre es una tarea sencilla ya que datos inapropiados pueden generar resultados que nada se acomodan o responden a una problema físico específico.

La variación de la superficie libre del agua, puede hacerse a través de la Ley de Newton sobre la viscosidad, que relaciona los esfuerzos cortantes en un fluido con la viscosidad y el gradiente de velocidades y es así que generalizando esta ley en las tres dimensiones, se obtiene la ecuación generalizada de Navier–Stokes, un conjunto de ecuaciones no lineales que describen el movimiento de un fluido.

La solución se linealiza para flujos tridimensionales periódicos incorporando efectos de inercia, esfuerzos tangenciales y los efectos de la gravedad pero sin rotación, se pueden expresar como una función periódica de la forma, (Gómez, 1998)

$$
f(x,t) = \mathbb{R}e(F(x)e^{i\omega t})
$$

La función definida por F(x) puede tomar múltiples formas partiendo de las ecuaciones de conservación de masa y de momentum.

Partiendo de estas ecuaciones, Lynch & Gray en 1978 y Lynch & Gray & Officer en 1985, desarrollaron unas ecuaciones para predecir la profundidad del agua y la magnitud de la velocidad en un punto cualquiera de un dominio definido en una bahía. Las ecuaciones proporcionan la solución analítica de las ecuaciones linealizadas de Navier-Stokes para aguas pandas teniendo en cuenta agentes externos y generadores de movimiento como lo son la marea y el viento, y la rugosidad en el fondo de la bahía. Se pretende, entonces mostrar la aplicabilidad de este conjunto de ecuaciones para cuatro casos sencillos de batimetría.

#### **3.2 REVISIÓN DE LAS ECUACIONES DE NAVIER - STOKES**

La Figura 3.1 muestra un estuario de batimetría arbitraria  $h(x,y)$  con respecto a un nivel de referencia z=0 que corresponde al nivel medio del mar. Además, debido al movimiento de la marea, la elevación de la superficie desde el nivel medio del mar es de la forma ζ(x,y,t). La distancia total desde el fondo del estuario a la superficie libre se denota por H(x,y,t) y es igual a ζ+h. La ecuación que representan la variación de la superficie libre del estuario se denota por  $F_s(x,y,z,t)=0$ .

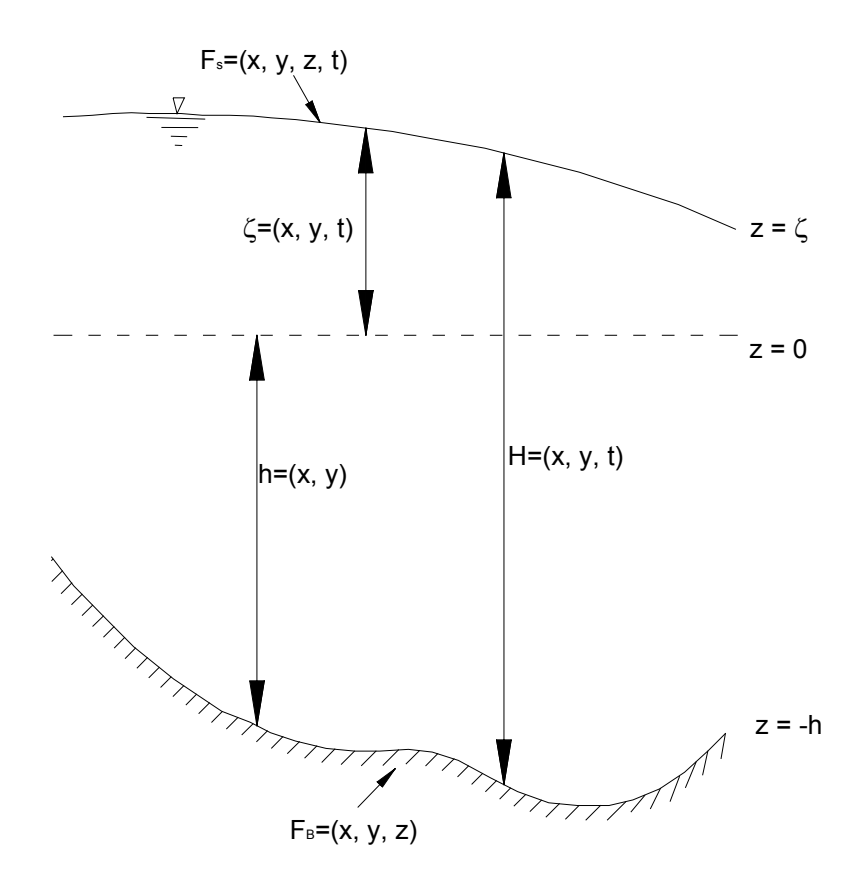

Figura 3.1. Sección transversal en un estuario típico

Las ecuaciones en dos dimensiones para modelar estuarios fueron ampliamente detalladas por Pritchard, 1971 (Pinder and Gray, 1977). Se asume que la densidad del fluido es constante.

#### **3.2.1 CONDICIONES DE BORDE**

Cuando las ecuaciones de flujo en 3D se integran a lo largo de la profundidad, es necesario tener las condiciones del flujo en la superficie y en el fondo del estuario. Si la condición de una frontera es  $F(x,y,z,t)=0$ , sobre cada punto de la frontera se debe tener:

<span id="page-15-1"></span><span id="page-15-0"></span>
$$
\frac{\mathsf{DF}}{\mathsf{Dt}} = \frac{\partial \mathsf{F}}{\partial t} + u \frac{\partial \mathsf{F}}{\partial x} + v \frac{\partial \mathsf{F}}{\partial y} + w \frac{\partial \mathsf{F}}{\partial z} = 0 \tag{3.1}
$$

En la superficie del estuario se tiene:  $F_S(x, y, z, t) = z - \zeta(x, y, t)$  (3.2)

Reemplazando [\(3.2\)](#page-15-0) en [\(3.1\)](#page-15-1) y derivando cada componente se tiene:

$$
\frac{\partial(z-\zeta)}{\partial t} + u\frac{\partial(z-\zeta)}{\partial x} + v\frac{\partial(z-\zeta)}{\partial y} + w\frac{\partial(z-\zeta)}{\partial z} = 0
$$
 (3.3)(a)

$$
-\frac{\partial \zeta}{\partial t} - u \frac{\partial \zeta}{\partial x} - v \frac{\partial \zeta}{\partial y} + \left(w - \frac{\partial \zeta}{\partial z}\right) = 0
$$
 (3.3)(b)

<span id="page-15-2"></span>
$$
w_s - \frac{\partial \zeta}{\partial t} - u \frac{\partial \zeta}{\partial x} - v \frac{\partial \zeta}{\partial y} = 0
$$
 (3.3)(c)

En fondo del estuario se tiene

$$
F_{B}(x, y, z, t) = z + h(x, y)
$$
\n(3.4)

Esta ecuación es independiente del tiempo (Asumiendo fondo rígido e impermeable). Ahora reemplazando en [\(3.1\)](#page-15-1) y derivando se tiene:

<span id="page-15-3"></span>
$$
W_{B} + U_{B} \frac{\partial h}{\partial x} + V_{B} \frac{\partial h}{\partial y} = 0
$$
 (3.5)

#### **3.2.2 ECUACIÓN DE CONSERVACIÓN DE MASA**

La ecuación general para la conservación de masa es:

$$
\frac{\partial \rho}{\partial t} + \frac{\partial (\rho u)}{\partial x} + \frac{\partial (\rho v)}{\partial y} + \frac{\partial (\rho w)}{\partial z} = 0 \qquad \text{si} \qquad \frac{D\rho}{\partial t} = 0 \qquad \Rightarrow
$$
\n
$$
\frac{\partial u}{\partial x} + \frac{\partial v}{\partial y} + \frac{\partial w}{\partial z} = 0 \qquad (3.6)
$$

La densidad se asume constante en toda la profundidad y sin variación en la temperatura. En un estuario la ecuación es válida sólo si existe un buen mezclado en las todas de las direcciones.

Integrando a lo largo de la profundidad:

$$
\int_{-h}^{c} \frac{\partial u}{\partial x} dz + \int_{-h}^{c} \frac{\partial v}{\partial y} dz + \int_{-h}^{c} \frac{\partial w}{\partial z} dz = 0
$$
\n(3.7)

Aplicando la regla de Leibnitz (intercambiando el orden de la diferenciación y la integración) en las dos primeras integrales y evaluando en forma directa la tercera integral se tiene:

$$
\frac{\partial}{\partial x}\int_{-h}^{\zeta} u\,dz + \frac{\partial}{\partial y}\int_{-h}^{\zeta} v\,dz + \left(w_s - u_s\frac{\partial \zeta}{\partial x} - v_s\frac{\partial \zeta}{\partial y}\right) - \left(w_B + u_B\frac{\partial h}{\partial x} + v_B\frac{\partial h}{\partial y}\right) = 0\tag{3.8}
$$

Aplicando las condiciones de frontera (ecuaciones [\(3.3\)\(](#page-15-2)c) y [\(3.5\)\)](#page-15-3), la ecuación [\(3.8\)](#page-16-0) se reduce a la forma:

<span id="page-16-0"></span>
$$
\frac{\partial \zeta}{\partial t} + \frac{\partial}{\partial x} \int_{-h}^{\zeta} u \, dz + \frac{\partial}{\partial y} \int_{-h}^{\zeta} v \, dz = 0 \tag{3.9}
$$

Ahora, definiendo los valores promedio de u y v como:

$$
U = (\zeta + h)^{-1} \int_{-h}^{\zeta} u \, dz = 0 \qquad \qquad V = (\zeta + h)^{-1} \int_{-h}^{\zeta} v \, dz = 0 \tag{3.10}
$$

y si  $H = (\zeta + h)$ , y con h independiente del tiempo t, la ecuación se expresa finalmente:

<span id="page-16-4"></span><span id="page-16-3"></span><span id="page-16-2"></span><span id="page-16-1"></span>
$$
\frac{\partial \zeta}{\partial t} + \frac{\partial (HU)}{\partial x} + \frac{\partial (HV)}{\partial y} = 0
$$
\n(3.11)

#### **3.2.3 ECUACIÓN DE CONSERVACIÓN DE MOMENTUM**

Para un fluido de densidad constante, las ecuaciones de movimiento en las direcciones x, y, z son:

$$
\frac{\partial u}{\partial t} + \frac{\partial (uu)}{\partial x} + \frac{\partial (uv)}{\partial y} + \frac{\partial (uw)}{\partial z} - fv + \frac{1}{\rho} \frac{\partial p}{\partial x} - \frac{1}{\rho} \left( \frac{\partial \tau_{xx}}{\partial x} + \frac{\partial \tau_{xy}}{\partial y} + \frac{\partial \tau_{xz}}{\partial z} \right) = 0 \tag{3.12}
$$

$$
\frac{\partial v}{\partial t} + \frac{\partial (uv)}{\partial x} + \frac{\partial (vv)}{\partial y} + \frac{\partial (vw)}{\partial z} - fu + \frac{1}{\rho} \frac{\partial p}{\partial y} - \frac{1}{\rho} \left( \frac{\partial \tau_{yx}}{\partial x} + \frac{\partial \tau_{yy}}{\partial y} + \frac{\partial \tau_{yz}}{\partial z} \right) = 0 \tag{3.13}
$$

$$
\frac{\partial w}{\partial t} + \frac{\partial (uw)}{\partial x} + \frac{\partial (vw)}{\partial y} + \frac{\partial (ww)}{\partial z} + g + \frac{1}{\rho} \frac{\partial p}{\partial z} - \frac{1}{\rho} \left( \frac{\partial \tau_{zx}}{\partial x} + \frac{\partial \tau_{zy}}{\partial y} + \frac{\partial \tau_{zz}}{\partial z} \right) = 0 \tag{3.14}
$$

Donde p es la presión, f es el parámetro de Coriolis, g es la aceleración de la gravedad, y  $\tau_{xx}$ ,  $\tau_{yy}$ , etc., son esfuerzos cortantes. Estas ecuaciones son innecesarias en el modelamiento en la mezcla vertical en un estuario. La ecuación [\(3.14\)](#page-16-1) puede ser simplificada asumiendo que la aceleración vertical es despreciable y que los esfuerzos cortantes son despreciables comparados con la gravedad y el gradiente de presión. Esta suposición es equivalente a la condición de que la presión en la dirección z es hidrostática y tiene la forma:

$$
\frac{1}{\rho} \frac{\partial p}{\partial z} + g = 0 \tag{3.15}
$$

Si la presión en la superficie se asume atmosférica  $p_A$ , la solución de esta ecuación es:

$$
p - p_A = \rho g(\zeta - z) \tag{3.16}
$$

<span id="page-17-0"></span>
$$
p = \rho g(\zeta - z) + p_A \tag{3.17}
$$

Sustituyendo para p en las ecuaciones [\(3.12\)](#page-16-2) y [\(3.13\)](#page-16-3) con  $p_A$  supuesta constante se tiene:

$$
\frac{\partial u}{\partial t} + \frac{\partial (uv)}{\partial x} + \frac{\partial (uv)}{\partial y} + \frac{\partial (uw)}{\partial z} - fv + \frac{1}{\rho} \frac{\partial [\rho g(\zeta - z) + p_{A}]}{\partial x} - \frac{1}{\rho} \left( \frac{\partial \tau_{xx}}{\partial x} + \frac{\partial \tau_{xy}}{\partial y} + \frac{\partial \tau_{xz}}{\partial z} \right) = 0 \qquad (3.18)
$$
\n
$$
\frac{1}{\rho} \frac{\partial [\rho g(\zeta - z) + p_{A}]}{\partial x} = \frac{1}{\rho} \frac{\partial (\rho g \zeta)}{\partial x} - \frac{1}{\rho} \frac{\partial (\rho g z)}{\partial x} + \frac{1}{\rho} \frac{\partial (p_{A})}{\partial x} = g \frac{\partial \zeta}{\partial x}
$$
\n
$$
\frac{\partial u}{\partial t} + \frac{\partial (uu)}{\partial x} + \frac{\partial (uv)}{\partial y} + \frac{\partial (uw)}{\partial z} - fv + g \frac{\partial \zeta}{\partial x} - \frac{1}{\rho} \left( \frac{\partial \tau_{xx}}{\partial x} + \frac{\partial \tau_{xy}}{\partial y} + \frac{\partial \tau_{xz}}{\partial z} \right) = 0 \qquad (3.19)
$$
\n
$$
\frac{\partial v}{\partial t} + \frac{\partial (uv)}{\partial x} + \frac{\partial (vv)}{\partial y} + \frac{\partial (vw)}{\partial z} + fu + g \frac{\partial \zeta}{\partial y} - \frac{1}{\rho} \left( \frac{\partial \tau_{yx}}{\partial x} + \frac{\partial \tau_{yy}}{\partial y} + \frac{\partial \tau_{yz}}{\partial z} \right) = 0 \qquad (3.20)
$$

Integrando a lo largo de la profundidad la ecuación [\(3.19\)](#page-17-0) toma la forma:

$$
\int_{-h}^{\zeta} \frac{\partial u}{\partial t} dz + \int_{-h}^{\zeta} \frac{\partial (uu)}{\partial x} dz + \int_{-h}^{\zeta} \frac{\partial (uv)}{\partial y} dz + \int_{-h}^{\zeta} \frac{\partial (uw)}{\partial z} dz -
$$
\n
$$
-\int_{-h}^{\zeta} fv \, dz + g \int_{-h}^{\zeta} \frac{\partial \zeta}{\partial x} dz - \int_{-h}^{\zeta} \frac{1}{\rho} \frac{\partial \tau_{xx}}{\partial x} dz - \int_{-h}^{\zeta} \frac{1}{\rho} \frac{\partial \tau_{xy}}{\partial y} dz - \int_{-h}^{\zeta} \frac{1}{\rho} \frac{\partial \tau_{xz}}{\partial z} dz = 0
$$
\n(3.21)

Con ρ asumida constante, aplicando la regla de Leibnitz a la primera, a la tercera, y a la séptima y octava integrales, e integrando las derivadas con respecto a z directamente se tiene:

$$
\frac{\partial}{\partial t} \int_{-h}^{\zeta} u dz - \frac{\partial(\zeta)}{\partial t} - \frac{\partial(h)}{\partial t} + \frac{\partial}{\partial x} \int_{-h}^{\zeta} u u dz - uu \frac{\partial(\zeta)}{\partial x} - uu \frac{\partial(h)}{\partial x} + \frac{\partial}{\partial y} \int_{-h}^{\zeta} u v dz - uv \frac{\partial(\zeta)}{\partial y} - uv \frac{\partial(h)}{\partial y} +
$$
\n
$$
+ uW_{s} + uW_{s} - \int_{-h}^{\zeta} fv dz + gH \frac{\partial \zeta}{\partial x} - \frac{1}{\rho} \frac{\partial}{\partial x} \int_{-h}^{\zeta} \tau_{xx} dz + \frac{1}{\rho} \tau_{xx} \Big|_{\zeta} \frac{\partial \zeta}{\partial x} + \frac{1}{\rho} \tau_{xx} \Big|_{-h} \frac{\partial h}{\partial x} -
$$
\n
$$
- \frac{1}{\rho} \frac{\partial}{\partial y} \int_{-h}^{\zeta} \tau_{xy} dz + \frac{1}{\rho} \tau_{xy} \Big|_{\zeta} \frac{\partial \zeta}{\partial y} + \frac{1}{\rho} \tau_{xy} \Big|_{-h} \frac{\partial h}{\partial y} - \frac{1}{\rho} \tau_{xz} \Big|_{\zeta} + \frac{1}{\rho} \tau_{xz} \Big|_{-h} = 0
$$
\n(3.22)

Maestría en Ingeniería - Recursos Hidráulicos Escuela de Geociencias y Medio Ambiente

Agrupando los términos

$$
\frac{\partial}{\partial t} \int_{-h}^{c} u dz + \frac{\partial}{\partial x} \int_{-h}^{c} u v dz + \frac{\partial}{\partial y} \int_{-h}^{c} u v dz - \int_{-h}^{c} f v dz + g H \frac{\partial c}{\partial x} - \frac{1}{\rho} \tau_{xz} \Big|_{c} + \frac{1}{\rho} \tau_{xz} \Big|_{-h} - \frac{1}{\rho} \frac{\partial}{\partial x} \int_{-h}^{c} \tau_{xz} dz - \frac{1}{\rho} \frac{\partial}{\partial y} \int_{-h}^{c} \tau_{xy} dz + \frac{1}{\rho} \tau_{xz} \Big|_{c} \frac{\partial c}{\partial x} + \frac{1}{\rho} \tau_{xz} \Big|_{-h} \frac{\partial h}{\partial x} + \frac{1}{\rho} \tau_{xy} \Big|_{c} \frac{\partial c}{\partial y} + \frac{1}{\rho} \tau_{xy} \Big|_{c} \frac{\partial h}{\partial y} - u_{s} \frac{\partial (c)}{\partial y} - u_{s} \frac{\partial (c)}{\partial y} - u_{s} \frac{\partial (c)}{\partial y} - u_{s} \frac{\partial (c)}{\partial y} - u_{s} \frac{\partial (b)}{\partial y} + u_{s} \frac{\partial (c)}{\partial x} - u_{s} \frac{\partial (c)}{\partial x} - u_{s} \frac{\partial (c)}{\partial x} - u_{s} \frac{\partial (c)}{\partial y} - u_{s} \frac{\partial (b)}{\partial y} + u_{s} \frac{\partial (c)}{\partial x} - u_{s} \frac{\partial (c)}{\partial x} \Big|_{c} + \frac{1}{\rho} \tau_{xz} \Big|_{c} + \frac{1}{\rho} \tau_{xz} \Big|_{c} - \frac{1}{\rho} \frac{\partial}{\partial x} \int_{-h}^{c} \tau_{xz} dz - \frac{1}{\rho} \frac{\partial}{\partial y} \int_{-h}^{c} \tau_{xy} dz + \frac{1}{\rho} \tau_{xy} \Big|_{c} \frac{\partial c}{\partial x} + \frac{1}{\rho} \tau_{xx} \Big|_{c} \frac{\partial h}{\partial x} + \frac{1}{\rho} \tau_{xy} \Big|_{c} \frac{\partial c}{\partial y} + \frac{1}{\rho} \tau_{xy} \Big|_{c} \frac{\partial h}{\partial y} - u_{s} \Big|_{c} \frac{\partial (c)}
$$

El término en la ecuación premultiplicado por  $u_{S}$  es cero dado la condición de borde [\(3.3\)\(](#page-15-2)c) y el término premultiplicado por  $u_B$  es cero dado que la velocidad en el fondo es cero.

Se puede relacionar u y v con sus promedios definidos como:

$$
u = U[1 + f_u(z, t)] \qquad \qquad v = V[1 + f_v(z, t)] \qquad (3.25)
$$

donde  $f_u$  y  $f_v$  son funciones de distribución de velocidad que tienen la propiedad que:

<span id="page-18-1"></span><span id="page-18-0"></span>
$$
\int_{-h}^{\zeta} f_u(z,t) dz = \int_{-h}^{\zeta} f_v(z,t) dz = 0
$$
\n(3.26)

Sin embargo, las integrales de  $f_u^2$ ,  $f_v^2$  y  $f_u f_v$  no son necesariamente cero, y se pueden, entonces hacer las siguientes definiciones:

$$
\alpha_{uu}(t) = \left(\frac{1}{H}\right)_{-h}^{\zeta} [1 + f_u(z, t)][1 + f_u(z, t)]dz
$$
\n(3.27)

$$
\alpha_{uv}(t) = \left(\frac{1}{H}\right) \int_{-h}^{h} [1 + f_u(z, t)] [1 + f_v(z, t)] dz
$$
\n(3.28)

$$
\alpha_{vv}(t) = \left(\frac{1}{H}\right) \int_{-h}^{L} [1 + f_v(z, t)] [1 + f_v(z, t)] dz
$$
\n(3.29)

Sustituyendo estas relaciones en la expresión en [\(3.24\)](#page-18-0) queda:

$$
\frac{\partial(HU)}{\partial t} + \frac{\partial(\alpha_{uu} HUU)}{\partial x} + \frac{\partial(\alpha_{uv} HUV)}{\partial y} - fHV + gH \frac{\partial \zeta}{\partial x} - \frac{1}{\rho} \tau_{xz}\Big|_{\zeta} + \frac{1}{\rho} \tau_{xz}\Big|_{-\rho} - \frac{1}{\rho} \frac{\partial}{\partial x} \int_{-\rho}^{\zeta} \tau_{xx} dz - \frac{1}{\rho} \frac{\partial}{\partial y} \int_{-\rho}^{\zeta} \tau_{xy} dz = 0
$$
\n(3.30)

Los últimos cuatro términos están relacionados con pérdidas de fricción y son modelados mediante correlaciones empíricas. Así, el esfuerzo en la superficie debida a la fricción del viento se asume de la forma:

<span id="page-19-1"></span><span id="page-19-0"></span>
$$
\frac{1}{\rho} \tau_{xz} \bigg|_{\zeta} = KW^2 \cos \psi \tag{3.31}
$$

donde K es un coeficiente adimensional que es función de la velocidad del viento, W es la velocidad del viento, y ψ es el ángulo formado entre el vector de la velocidad del viento y el eje x. El esfuerzo en el fondo generalmente se expresa como:

$$
\frac{1}{\rho} \tau_{xz} \bigg|_{-h} = gU \frac{\sqrt{U^2 + V^2}}{C^2}
$$
\n(3.32)

donde C es el coeficiente de Chezy. Los dos últimos términos de la ecuación [\(3.30\)](#page-19-0) tienen que ver con el transporte de momentum y están correlacionadas por:

$$
\frac{1}{H} \int_{-h}^{\zeta} \tau_{xx} dz = \varepsilon \frac{\partial U}{\partial x}
$$
 (3.33)

<span id="page-19-3"></span><span id="page-19-2"></span>
$$
\frac{1}{H} \int_{-h}^{\zeta} \tau_{xy} dz = \varepsilon \frac{\partial U}{\partial y}
$$
 (3.34)

donde ε es el coeficiente de viscosidad de remolino. Sustituyendo [\(3.31\)](#page-19-1) a [\(3.34\)](#page-19-2) en [\(3.25\)](#page-18-1) da:

$$
\frac{\partial (HU)}{\partial t} + \frac{\partial (\alpha_{uu} HUU)}{\partial x} + \frac{\partial (\alpha_{uv} HUV)}{\partial y} - fHV + gH \frac{\partial \zeta}{\partial x} - KW^2 \cos \psi \n+ gU \frac{\sqrt{U^2 + V^2}}{C^2} - \frac{1}{\rho} \frac{\partial}{\partial x} \left( \varepsilon H \frac{\partial U}{\partial x} \right) - \frac{1}{\rho} \frac{\partial}{\partial y} \left( \varepsilon H \frac{\partial U}{\partial x} \right) = 0
$$
\n(3.35)

Las funciones de correlación  $\alpha_{uu}$ ,  $\alpha_{uv}$ ,  $\alpha_{vv}$  en la mayoría de los estuarios y durante el ciclo de marea están en el rango de 0.5 a 1.5. En este análisis, éstas correlaciones se harán igual a la unidad. Los dos últimos términos en la ecuación (3.35) son generalmente pequeños y en este análisis son despreciados. La forma 2D de la ecuación de [moment](#page-19-3)um es:

$$
\frac{\partial (HU)}{\partial t} + \frac{\partial (HUU)}{\partial x} + \frac{\partial (HUV)}{\partial y} - fHV + gH\frac{\partial \zeta}{\partial x} - KW^2 \cos \psi + gU\frac{\sqrt{U^2 + V^2}}{C^2} = 0 \quad (3.36)(a)
$$

En algunas formulaciones, los productos HU y HV se consideran como variables independientes de Qx y Qy respectivamente, y las ecuaciones de conservación de masa y momentum se resuelven para H, Qx, y Qy. Sin embargo, manipulando la forma de ecuación [\(3.36\)\(](#page-20-0)a), expandiendo la derivada con respecto al tiempo y los términos convectivos se expanden por la regla de la cadena, sustituyendo la ecuación de conservación de masa (ec. [\(3.11\)\)](#page-16-4) en la ecuación anterior y el resultado se divide por H, se obtiene finalmente una expresión simplificada, así:

<span id="page-20-0"></span>
$$
\frac{\partial U}{\partial t} + U \frac{\partial U}{\partial x} + V \frac{\partial U}{\partial y} - fV + g \frac{\partial \zeta}{\partial x} - \frac{KW^2 \cos \psi}{H} + gU \frac{\sqrt{U^2 + V^2}}{HC^2} = 0
$$
 (3.36)(b)

De forma similar se puede resolver para la componente y.

#### **3.3 CASOS DE MODELACIÓN- 2D**

Las soluciones analíticas que se utilizarán para el desarrollo del software corresponden a las ecuaciones de aguas pandas (ecuación de conservación de masa y de conservación de momentum lineal excluyendo los términos convectivos). En la ecuación de momentum lineal se retienen, además, las fuerzas másicas, de fricción (utilizando una ley lineal con la velocidad) y la fuerza inducida por la acción del viento en la superficie libre del dominio (constante en el tiempo y en el espacio). A manera de ilustración se presentan las ecuaciones mencionadas.

Ecuación de conservación de masa:

<span id="page-20-2"></span><span id="page-20-1"></span>
$$
\frac{\partial \zeta}{\partial t} + \nabla \bullet [h \; \upsilon] = 0 \tag{3.37}
$$

Ecuación de conservación de momentum lineal:

$$
\frac{\partial v}{\partial t} + g \nabla \zeta + \tau v - \frac{w}{h} = 0
$$
 (3.38)(a)

donde ζ(x, y, t) es la elevación de la superficie libre del agua respecto a un nivel de referencia dado; υ(x, y, t) es la velocidad promediada a lo largo de la profundidad; h(x,y) es la distancia desde el fondo del dominio hasta el nivel medio del mar, tomado como nivel de referencia; g es la aceleración de la gravedad, τ es el parámetro de fricción en el fondo y asumido constante; W es el esfuerzo de corte en la superficie libre producido por el viento y asumido constante en el espacio; x y y las coordenadas espaciales en el plano horizontal y t es el tiempo.

Diferenciando la ecuación [\(3.37\)](#page-20-1) respecto al tiempo se tiene:

$$
\frac{\partial \zeta^2}{\partial t^2} + \nabla \bullet \left[ h \frac{\partial v}{\partial t} \right] = 0 \tag{3.38}
$$

Sustituyendo la ecuación [\(3.38\)\(](#page-20-2)b) dentro de la ecuación [\(3.38\)\(](#page-20-2)a) y reagrupando términos, las ecuaciones [\(3.37\)](#page-20-1) y [\(3.38\)](#page-20-2) se reducen a la siguiente ecuación de segundo orden:

<span id="page-21-0"></span>
$$
\frac{\partial^2 \zeta}{\partial t^2} + \tau \frac{\partial \zeta}{\partial t} - g \nabla \bullet [h \nabla \zeta] = 0 \quad o \tag{3.39}
$$

$$
\frac{\partial^2 \zeta}{\partial t^2} + \tau \frac{\partial \zeta}{\partial t} - g[\nabla h \bullet \nabla \zeta + h\nabla^2 \zeta] = 0
$$
\n(3.39)(b)

La solución analítica de la ecuación [\(3.39\),](#page-21-0) se presentará en coordenadas polares. Las correspondientes condiciones de borde son (para un dominio en forma de sector circular de ángulo interno Φ):

<span id="page-21-2"></span><span id="page-21-1"></span>
$$
\frac{\partial \zeta}{\partial r} - \frac{W_r}{gh} = 0
$$
 para  $r = r_1$  (3.40)

$$
\zeta(\mathbf{r}_2, \theta, \mathbf{t}) = \mathbf{Re} \bigg[ \zeta_0(\theta) \mathbf{e}^{\text{ior}} \bigg] \qquad \text{para } \mathbf{r} = \mathbf{r}_2 \tag{3.41}
$$

<span id="page-21-3"></span>
$$
\left(\frac{1}{r}\right)\frac{\partial \zeta}{\partial r} - \frac{W_{\theta}}{gh} = 0
$$
 para  $\theta = 0$  y  $\theta = \Phi$  (3.42)

donde  $r_1$  es el extremo interior de la bahía;  $r_2$  es la frontera abierta de la bahía donde actúa la fuerza de marea representada por la ecuación [\(3.41\);](#page-21-1) W<sub>r</sub> y W<sub>e</sub> son las componentes radial y tangencial del esfuerzo de corte actuando en la superficie libre; ω es la frecuencia de la fuerza generadora de marea actuando sobre la frontera abierta del dominio.

La solución analítica de la ecuación [\(3.39\),](#page-21-0) ecuación para la superficie libre, sometida a las condiciones de frontera [\(3.40\)](#page-21-2) a [\(3.42\),](#page-21-3) la presentan con algún detalle Lynch y Gray en su artículo clásico de 1978 para diversas formas del lecho (ver Lynch y Gray, 1978). Una vez obtenida la elevación de la superficie libre, la ecuación [\(3.38\)](#page-20-2) permite obtener el campo de velocidades 2D (integrado a lo largo de la profundidad). Las soluciones analíticas presentadas por Lynch y Gray incluyen 4 formas diferentes del  $\text{lecho: } h = H_0 r^n \text{ con } n = 0,1, 2, y -2.$ 

Posteriormente, Lynch y Officer en 1985 (ver Lynch y Officer, 1985) acoplan un perfil vertical de velocidades al campo horizontal de velocidades obtenido anteriormente. Los detalles del resultado se pueden consultar en Lynch y Officer, 1985 y en Gómez, 1998. El software a desarrollar propuesto implementará las soluciones 2D y 3D propuestas por Lynch y Gray y por Lynch y Officer. El lenguaje de programación a utilizar será en ambiente Java (lenguaje de dominio público).

#### **3.3.1 FORMAS DE LA BATIMETRÍA**

La formulación matemática tiene en cuenta la forma del lecho, para lo cual se aplican cuatro casos específicos de la forma de la batimetría del estuario tal como se aprecia en la Figura 3.2.

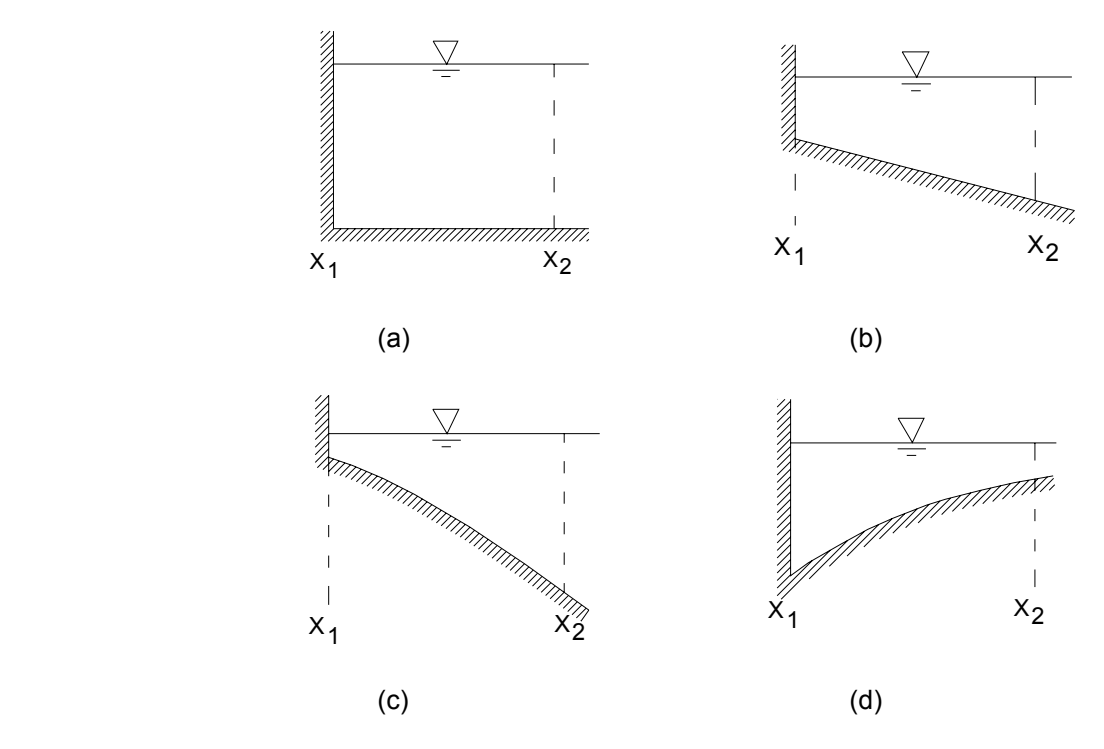

Figura 3.2. Variación de la batimetría para los casos de modelación.

La modelación tendrá en cuenta la variación del lecho a profundidad constante (Figura 3.2(a)); lecho variando linealmente con la profundidad (Figura 3.2(b)); además de otras dos formas no lineales y que aumentan o disminuyen con la profundidad tal como se aprecia en las Figuras 3.2(c) y 3.2(d).

La forma en planta de la variación de esta geometría es polar, tal como se aprecia en la Figura 3.3.

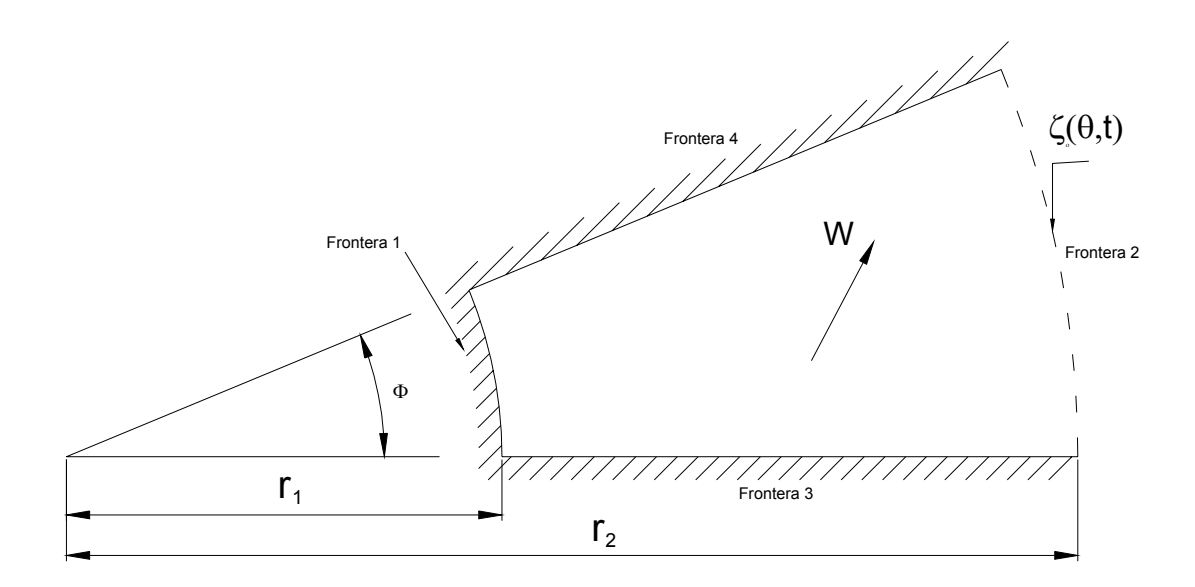

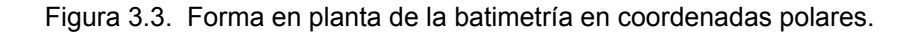

#### **3.3.2 SOLUCIÓN ANALÍTICA DE LAS ECUACIÓN BÁSICAS PARA AGUAS PANDAS**

Se requiere que el flujo sea tangente en las fronteras cerradas  $r = r_1$ ,  $\theta = 0$  y  $\theta = \Phi$ . El efecto de marea se especifica en  $r = r_2$ , el esfuerzo de viento constante se impone a través de una dirección arbitraría. La batimetría se describe como:  $h = H_0 r^n$  donde Ho es una constante y no es necesariamente un entero y puede asumir cualquier valor real. Las condiciones de frontera son:

Frontera 1: Para  $r = r_1$   $\frac{\partial s}{\partial r} - \frac{v r_r}{gh} = 0$ W  $\frac{\partial \zeta}{\partial r} - \frac{W_r}{gh} = 0$  (3.43a)

$$
\text{Frontera 2:} \qquad \qquad \text{Para} \qquad \mathbf{r} = \mathbf{r}_2 \qquad \qquad \zeta(\mathbf{r}_2, \theta, \mathbf{t}) = \text{Re}\bigg[\zeta_0(\theta)\mathbf{e}^{\text{i}\omega\mathbf{t}}\bigg] \qquad (3.43b)
$$

$$
\zeta(r_2, \theta, t) = \text{Re}[\zeta_0(\theta)(\cos \omega t + i \sin \omega t)] \tag{3.43b}
$$

$$
\text{Frontera 3 y 4: } \text{Para } \theta = 0 \text{ y } \theta = \phi \qquad \left(\frac{1}{r}\right) \frac{\partial \zeta}{\partial r} - \frac{W_{\theta}}{gh} = 0 \tag{3.43c}
$$

donde W<sub>r</sub> (dirección radial) y W<sub>θ</sub> (dirección tangencial) son los esfuerzos de viento en las direcciones r y θ respectivamente; ω es la función de marea actuando sobre la frontera abierta del dominio;  $\zeta_0(\theta)$  es una función compleja que representa la amplitud y la fase de la marea en  $r = r_2$  con i igual a  $\sqrt{-1}$ .

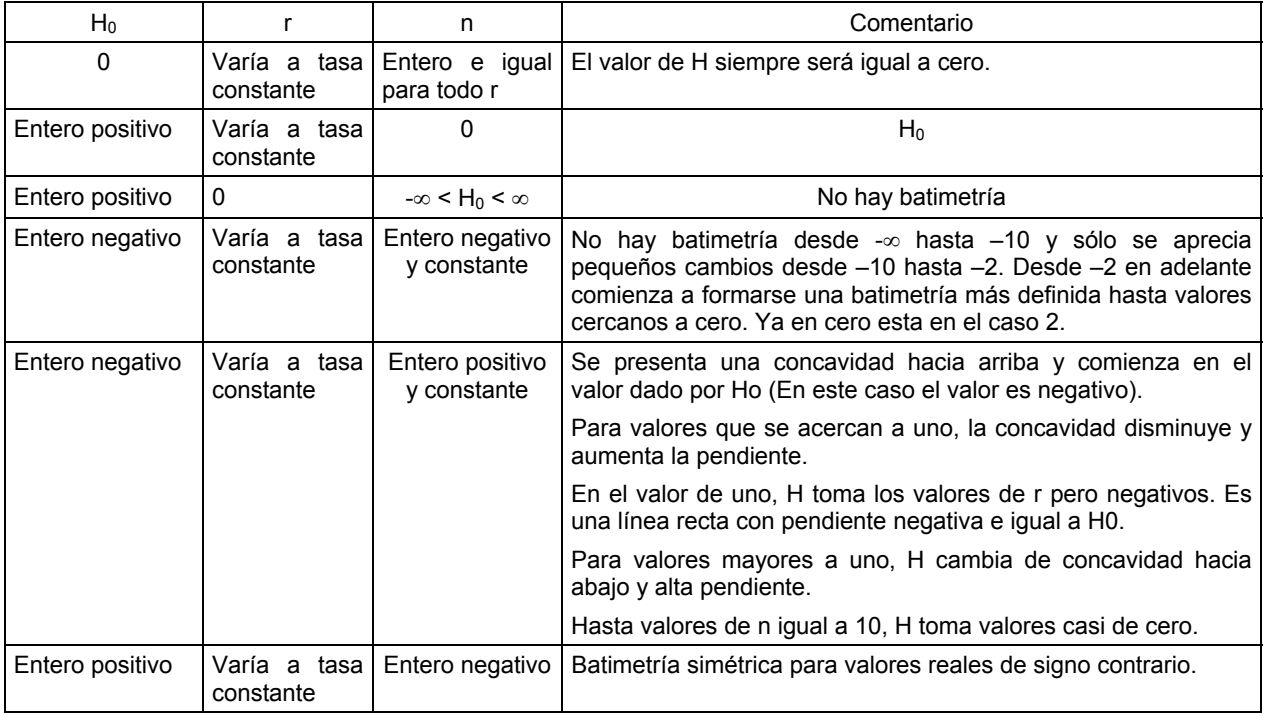

A continuación se describen los valores que representan la ecuación de la forma de la batimetría h =  $H_0r^n$ ;

En general existe una batimetría definida para –2 < n < 2. En valores mayores a estos dos límites, la forma de la batimetría es casi vertical, lo que no tendría sentido físico para este objetivo.

La solución de la ecuación (3.3) sujeta a (3.43) se obtiene por superposición así:

$$
\zeta=\zeta_f+\zeta_W
$$

donde  $\zeta_f$  es la solución de (3.3) y (3.43) en ausencia de esfuerzos de viento y  $\zeta_W$  es la solución en ausencia de marea. Se busca entonces, partir la solución en dos partes. En una se busca la variación de la superficie sólo con el efecto del viento, es decir en ausencia de marea y en la otra, la variación por efecto de marea, es decir en ausencia de viento. La respuesta a cada unos de estos efectos se suman, aplicando el principio de superposición, para obtener la respuesta total de la fluctuación de la superficie libre del agua. Al resolver estas ecuaciones queda:

#### AUSENCIA DE MAREA

$$
r^{2} \frac{\partial^{2} \zeta_{W}}{\partial r^{2}} + r \left(1 + n\right) \frac{\partial \zeta_{W}}{\partial r} + \frac{\partial^{2} \zeta_{W}}{\partial \theta^{2}} = 0
$$
 (3.44a)

Para 
$$
r = r_1
$$
 
$$
\frac{\partial \zeta_W}{\partial r} - \frac{W_r}{gH_0 r^n} = 0
$$
 (3.44b)

$$
\text{Para} \quad r = r_2 \qquad \qquad \zeta_W(r_2, \theta) = 0 \tag{3.44c}
$$

Para θ = 0, φ 
$$
\frac{1}{r} \frac{\partial \zeta_w}{\partial \theta} - \frac{W_{\theta}}{gH_{0}r^{n}} = 0
$$
 (3.44d)

AUSENCIA DE VIENTO

$$
\frac{\partial^2 \zeta_f}{\partial t^2} + \tau \frac{\partial \zeta_f}{\partial t} - gH_0 r^{n-2} \left[ r^2 \frac{\partial^2 \zeta_f}{\partial t^2} + r(1+n) \frac{\partial \zeta_f}{\partial r} + \frac{\partial^2 \zeta_f}{\partial \theta^2} \right] = 0
$$
 (3.45a)

$$
\text{Para} \quad r = r_1 \qquad \qquad \frac{\partial \zeta_f}{\partial r} = 0 \tag{3.45b}
$$

Para 
$$
r = r_2
$$
  $\zeta_f(r_2, \theta, t) = \text{Re}\bigg[\zeta_0(\theta) \mathbf{e}^{\text{iot}}\bigg]$  (3.45c)

Para θ = 0, φ 
$$
\frac{\partial \zeta_f}{\partial θ} = 0
$$
 (3.45d)

#### **3.3.2.1 Flujo permanente de Viento**

Para resolver la ecuación (3.44) considere primero el caso de un esfuerzo unitario de viento en la dirección θ = 0. Asumiendo una solución de la forma  $\zeta_W(r,\theta) = R(r)T(\theta)$  en la ecuación (3.44a) resulta:

$$
\frac{1}{R} \left[ r^2 R'' + r \left( 1 + n \right) R' \right] = \kappa^2 \tag{3.46a}
$$

$$
\kappa^2 = -\frac{\mathsf{T}''}{\mathsf{T}'}\tag{3.46b}
$$

donde  $k^2$  es una constante de separación. La solución de la ecuación (3.46) es:

$$
\zeta_{\mathsf{W}}(\mathsf{r},\theta) = \sum_{j} \left( \mathsf{a}_{j} \mathsf{r}^{S_{j}} + \mathsf{b}_{j} \mathsf{r}^{t_{j}} \right) \left( \cos \kappa_{j} \theta + \mathsf{c}_{j} \operatorname{sen} \kappa_{j} \theta \right)
$$
(3.47a)

donde

$$
\mathbf{S}_{j} = -\frac{n}{2} + \sqrt{\left(\frac{n}{2}\right)^{2} + \kappa_{j}^{2}}
$$
 (3.47b)

$$
t_{j} = -\frac{n}{2} - \sqrt{\left(\frac{n}{2}\right)^{2} + \kappa_{j}^{2}}
$$
 (3.47c)

La expresión sen  $\kappa_j \theta$  se reemplaza por  $\theta$  cuando  $\kappa_j = 0$ . Así, las condiciones de frontera para este problema son:

$$
\mathsf{En} \qquad \qquad \mathsf{r} = \mathsf{r}_1 \qquad \qquad \frac{\partial \zeta_{\mathsf{w}}}{\partial \mathsf{r}} = \frac{\cos \theta}{g \mathsf{H}_0 \mathsf{r}_1^n} \tag{3.48a}
$$

$$
r = r_2 \qquad \zeta_W = 0 \tag{3.48b}
$$

En

\n
$$
\theta = 0 \qquad \frac{\partial \zeta_W}{\partial r} = 0 \tag{3.48c}
$$

En

\n
$$
\theta = \phi \qquad \frac{1}{r} \frac{\partial \zeta_{w}}{\partial \theta} = -\frac{\text{sen}\,\theta}{gH_{0}r^{n}} \tag{3.48d}
$$

La expresión 3.48c se satisface haciendo  $c_j = 0$  para todo j. La ecuación (3.48d) se cumplirá para una simple componente de  $\kappa_j = \kappa^*$  tal como:

$$
s^* = 1 - n \qquad \qquad \kappa^* = \sqrt{1 - n} \ ; \qquad \qquad a^* = \frac{\operatorname{sen}\phi}{gH_0\kappa^* \operatorname{sen}(\kappa^*\phi)} \tag{3.49}
$$

Este método falla para combinaciones de n y  $\phi$  cuando  $\kappa^* = \frac{1}{\phi}$  $\kappa^* = \frac{j\pi}{n}$ , j = 0,1,2,... En estos casos, deben usarse coordenadas cartesianas. Las condiciones de frontera (3.48c) y (3.48d) son inalteradas por

componentes adicionales en series cuando  $\kappa_j = \frac{J}{\phi}$  $\kappa_{j} = \frac{j\pi}{l}$ , j = 0,1,2,... De esta forma, la solución general que satisface éstas dos condiciones de frontera son:

$$
\zeta_{\mathbf{w}}(\mathbf{r},\theta) = \mathbf{a} \cdot \mathbf{r}^{1-n} \left[ \cos(1-n)^{\frac{1}{2}} \theta \right] + \sum_{j=0}^{\infty} \left( \mathbf{a}_j \mathbf{r}^{s_j} + \mathbf{b}_j \mathbf{r}^{t_j} \right) \cos \frac{j\pi \theta}{\phi}
$$
(3.50a)

donde

$$
s_{j} = -\frac{n}{2} + \overline{\left(\frac{n}{2}\right)^{2} + \left(\frac{j\pi}{\phi}\right)^{2}};
$$
\n
$$
t_{j} = -\frac{n}{2} - \overline{\left(\frac{n}{2}\right)^{2} + \left(\frac{j\pi}{\phi}\right)^{2}} \qquad (3.50b)
$$

Nótese en la ecuación (3.50a) que si el valor de n es igual a 1, el primer término del lado derecho de la ecuación, no aporta valores al resultado, solo es la sumatoria la que define la variación de la superficie.

Para satisfacer (3.48a) y (3.48b), primero se expresa  $\cos\theta$  y  $|\cos(1-n)^{1/2}\theta|$  como una serie de Fourier en el intervalo  $0 \le \theta \le \phi$ :

$$
\left[\cos(1-n)^{\frac{1}{2}}\theta\right] = D_0 + \sum_{j=1}^{\infty} D_j \cos \frac{j\pi\theta}{\phi}
$$
 (3.51a)

$$
\cos \theta = E_0 + \sum_{j=1}^{\infty} E_j \cos \frac{j\pi \theta}{\phi}
$$
 (3.51b)

donde

$$
D_0 = \frac{\operatorname{sen}[(1-n)^{\frac{1}{2}}\phi]}{(1-n)^{\frac{1}{2}}\phi}; \qquad D_j = \frac{2(-1)^j(1-n)^{\frac{1}{2}}\phi\operatorname{sen}[(1-n)^{\frac{1}{2}}\phi]}{(1-n)\phi^2 - j^2\pi^2}
$$
(3.51c)

$$
E_0 = \frac{\operatorname{sen}\phi}{\phi}; \qquad E_j = \frac{2(-1)^j \phi \operatorname{sen}\phi}{\phi^2 - j^2 \pi^2}
$$
 (3.51d)

La ecuación (3.51d) sólo es función del ángulo φ y varía con el valor de j. La Figura 3.4 muestra el número de términos necesarios para su convergencia, a una tolerancia dada contra el ángulo φ.

Es claro que para una mayor tolerancia se requieren más términos para encontrar la solución. En este caso se tomaron toleranciad del orden de 1e-6 hasta 1e-3. Nótese que alrededor de 120° existe un umbral y el número de términos decrece hasta un ángulo de 180°.

Este mismo análisis se realizó para la ecuación Dj (ec. 3.51c), función de n y del ángulo φ. Se hizo la variación para el valor de n igual a –2, 0 ya que para el valor de cero la función se vuelve cero inmediatamente y para el valor de 2 existen la componente imaginaria. Con el valor de n igual –2 se evaluó la función variando además el ángulo φ entre 0 y 360° tal como se aprecia en la Figura 3.5.

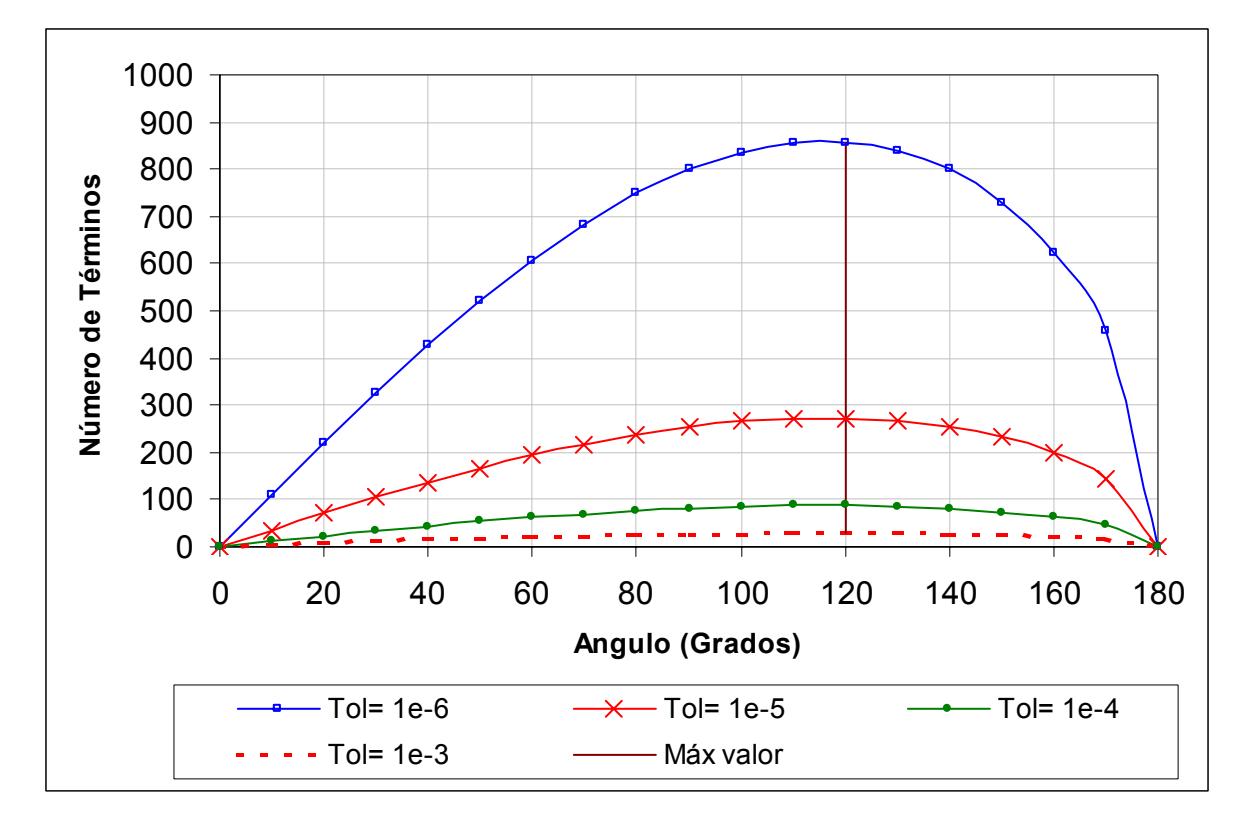

Figura 3.4. Variación del número de términos en función del ángulo de Ej.

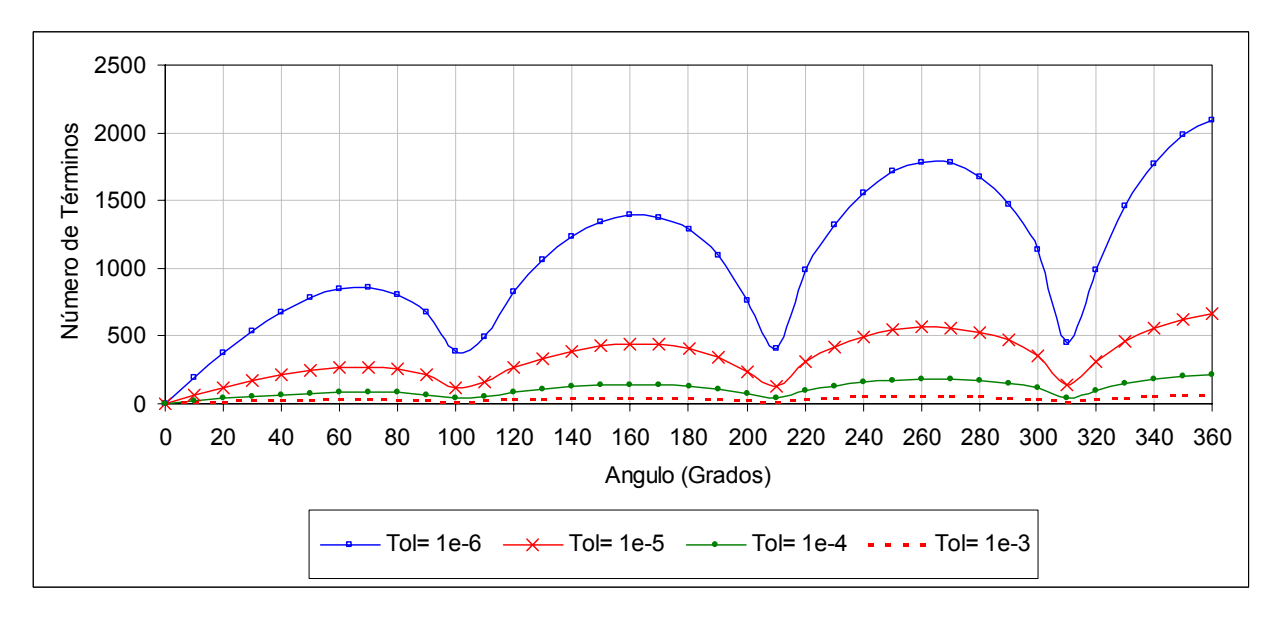

Figura 3.5. Variación del número de términos en función del ángulo. Ecuación de Dj, y n=-2.

Se tomaron ángulos de 10 en 10° para las tolerancias de 1e-6, 1e-5, 1e-4 y 1e-3. La ecuación muestra una tendencia creciente en el número de términos a medida que aumentas los ángulos. Aunque la tolerancias es importante no es decisiva. La ecuación tiene la misma tendencia aún para pequeñas tolerancias.

De forma similar se estimó el máximo número de términos que se requerían al usar n=0 y para las mismas tolerancias antes indicadas. La Figura 3.6 ilustra este caso donde se aprecia que ángulos que sean 0,  $2π$  y  $4π$  convergen pero aumenta el número necesario para converger a medida que el ángulo sea más grande.

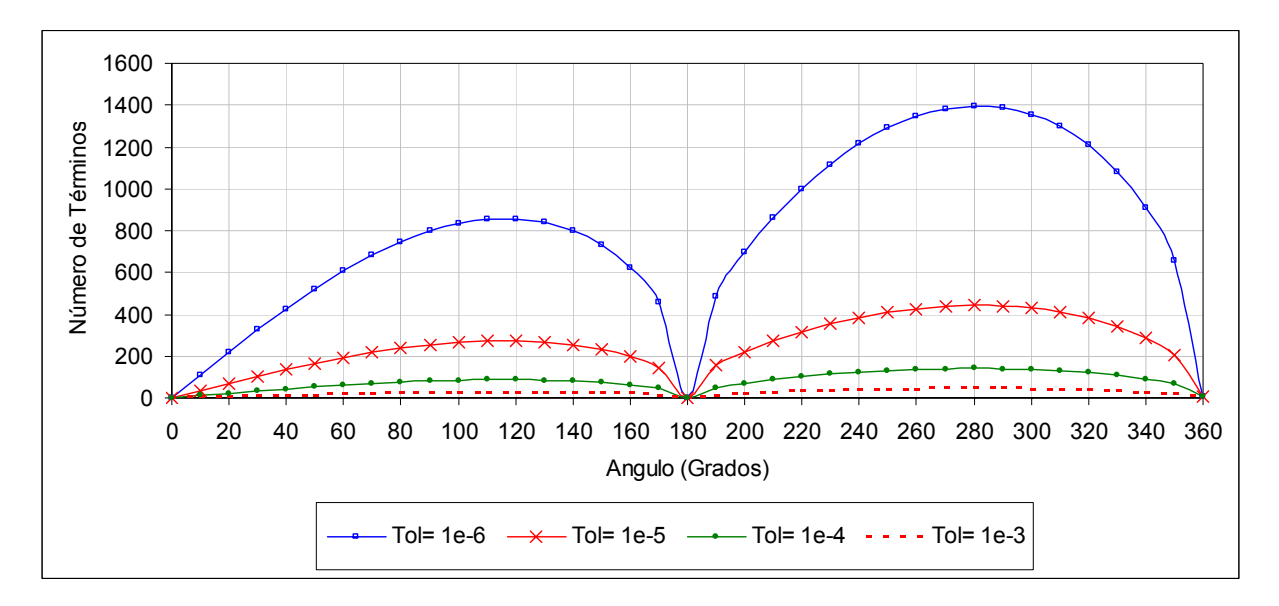

Figura 3.6. Variación del número de términos en función del ángulo. Ecuación de Dj, y n=0.

Aplicando las condiciones de frontera restantes da una determinación para  $a_i y b_j$ :

$$
s_{j}a_{j}r_{1}^{s_{j}} + t_{j}b_{j}r_{1}^{t_{j}} = r_{1}^{1-n} \left(-a^{*}D_{j} + \frac{E_{j}}{gH_{0}}\right)
$$
(3.52a)

$$
a_j r_2^{s_j} + b_j r_2^{t_j} = r_2^{1-n} \left( -a * D_j \right)
$$
 (3.52b)

Se puede resolver y resulta que:

$$
a_{j} = \frac{a^{*}D_{j}(t_{j}r_{1}^{t_{j}}r_{2}^{1-n} - r_{2}^{t_{j}}r_{1}^{1-n}) + \frac{r_{1}^{1-n}r_{2}^{t_{j}}E_{j}}{gH_{0}}}{s_{j}r_{1}^{s_{j}}r_{2}^{t_{j}} - t_{j}r_{1}^{t_{j}}r_{2}^{s_{j}}}
$$
(3.52c)

$$
b_{j} = \frac{-\left\{a^{*}D_{j}\left(s_{j}r_{1}^{s_{j}}r_{2}^{1-n} - r_{2}^{s_{j}}r_{1}^{1-n}\right) + \frac{r_{1}^{1-n}r_{2}^{s_{j}}E_{j}}{gH_{0}}\right\}}{s_{j}r_{1}^{s_{j}}r_{2}^{t_{j}} - t_{j}r_{1}^{t_{j}}r_{2}^{s_{j}}}
$$
(3.52d)

Ahora consideremos el caso de un esfuerzo unitario de viento en la dirección  $\theta = \phi$ . Si se toma  $\alpha = \theta - \phi$ , se demuestra que la solución dada en la ecuación (3.50a) se preserva, sustituyendo  $\alpha$  por

 $\theta$ . Un esfuerzo de viento de dirección y magnitud arbitraria siempre pueden ser descritas en sus componentes en la dirección  $\theta = 0$ , y  $\theta = \phi$ :

$$
W = W_0 r_0 + W_{\phi} r_{\phi} \tag{3.53}
$$

donde  $r_0$  y  $r_{\phi}$  son vectores unitarios en las direcciones  $\theta = 0$ , y  $\theta = \phi$ , y  $w_0$ y  $w_{\phi}$  son las componentes de esfuerzo de viento en esas direcciones. Así, con la acción del viento en estado permanente, se obtiene por superposición:

$$
\zeta_{w}(r,\theta) = a * r^{-1-n} \left\{ w_0 \cos \left[ (1-n)^{\frac{1}{2}} \theta \right] + w_0 \cos \left[ (1-n)^{\frac{1}{2}} (\theta - \phi) \right] \right\} + + \sum_{j=0}^{\infty} \left( a_j r^{s_j} + b_j r^{t_j} \right) \left( w_0 \cos \frac{j\pi \theta}{\phi} + w_0 \cos \frac{j\pi (\theta - \phi)}{\phi} \right)
$$
(3.54)

Para cada una de las direcciones del viento, se puede descomponer un vector de viento de magnitud W, en cada una de las direcciones 0 y  $\varphi$ . En la Figura 3.7 se muestra cada una de los componentes del viento en una bahía arbitraria, en donde para cada dirección se tiene:

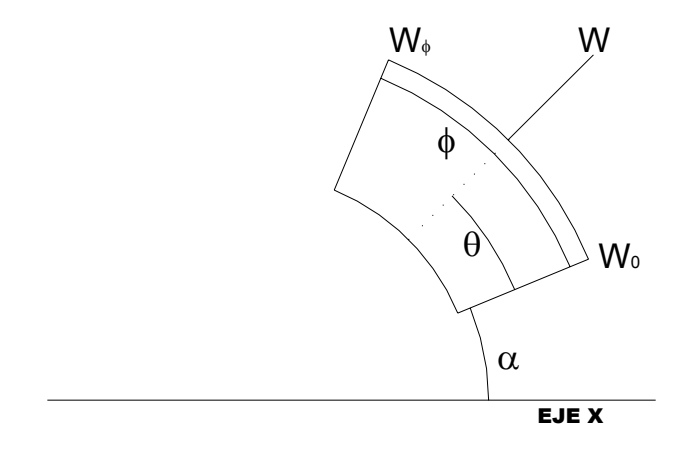

Figura 3.7. Descomposición del vector de viento W en la dirección 0 y φ .

$$
W \cos(\alpha + \theta) = W_0 \cos(\alpha) + W_{\varphi} \cos(\alpha + \varphi)
$$
 (A.1)

$$
W\operatorname{Sen}\left(\alpha+\theta\right)=W_{0}\operatorname{Sen}\left(\alpha\right)+W_{\varphi}\operatorname{Sen}\left(\alpha+\varphi\right)
$$
\n(A.2)

realizando el álgebra respectiva, finalmente se obtiene:

$$
W_{\varphi} = \frac{W \cos(\alpha + \theta) \operatorname{Sen}(\alpha) - W \operatorname{Sen}(\alpha + \theta) \cos(\alpha)}{\operatorname{Cos}(\alpha + \varphi) \operatorname{Sen}(\alpha) - \operatorname{Sen}(\alpha + \varphi) \cos(\alpha)}
$$
(A.3)

$$
W_0 = \frac{W \cos(\alpha + \theta)}{\cos(\alpha)} - \frac{\cos(\alpha + \phi)}{\cos(\alpha)} \left( \frac{W \cos(\alpha + \theta) \sin(\alpha) - W \sin(\alpha + \theta) \cos(\alpha)}{\cos(\alpha + \phi) \sin(\alpha) - \sin(\alpha + \phi) \cos(\alpha)} \right) \tag{A.4}
$$

$$
W_0 = \frac{W \cos(\alpha + \theta)}{\cos(\alpha)} - \frac{\cos(\alpha + \phi)}{\cos(\alpha)} W_{\varphi}
$$
 (A.5)

#### **3.3.2.2 Respuesta Dinámica del Estado de Marea**

Para resolver la ecuación (3.45), se asume una solución de la forma  $\zeta_f(r,\theta,t)$  Re $\bigR(r)T(\theta)e^{i\omega t}\big]$ . Sustituyendo esta ecuación en la ecuación (3.45a) produce

$$
\frac{1}{R} \left[ r^2 R'' + rR'(1+n) + \frac{\beta^2 R}{r^2} \right] = \kappa^2
$$
\n(3.55a)

$$
\frac{\mathsf{T}''}{\mathsf{T}'} = -\kappa^2\tag{3.55b}
$$

donde k<sup>2</sup> es una constante de separación y  $\beta^2 = (\omega^2 - i\omega t)/gH_0$ . La solución general es:

$$
\zeta_{f}(r,\theta,t) = \text{Re}\left[\sum_{j} (a_{j}R_{1j} + b_{j}R_{2j})(\cos\kappa_{j}\theta + c_{j}\sin\kappa_{j}\theta)e^{i\omega t}\right]
$$
(3.56)

donde  $\mathsf{R}_{\overline{\mathfrak{q}}_j}(\mathsf{r})$  y  $\mathsf{R}_{\overline{\mathfrak{q}}_j}(\mathsf{r})$  son las soluciones complejas de la ecuación (3.55a). La condición de frontera (3.45a) se satisface haciendo  $c_j = 0$  para todo j, y manteniendo sólo estos términos para que  $\kappa_j = \frac{J}{\phi}$  $\kappa_{j} = \frac{j\pi}{l},$  $j = 0, 1, 2, \ldots$ . Si la condición de frontera (3.45c) se expresa como una serie de Fourier:

$$
\zeta_0(\theta) = \sum_{j=0}^{\infty} F_j \cos \frac{j\pi \theta}{\phi}
$$
 (3.57)

donde  $(\theta)$ ∫ ∫ θ θ  $\theta$  $\left(\frac{{\mathsf{j}}\pi{\mathsf{\theta}}}{\mathsf{\phi}}\right)$  $\setminus$ ſ φ πθ θ φ  $\zeta_0(\theta)$ cos $\frac{J\pi\theta}{}$ = 0 0 0  $\int_{a}^{\theta} \cos^2 \left( \frac{J \pi \theta}{2} \right) d$  $\cos \frac{{\mathsf{J}}\pi {\Theta}}{d}$ d  $F_i = \frac{0}{a_i}$   $\frac{4}{a_i}$  las condiciones de frontera restantes pueden ser aplicadas para

determinar las constantes complejas  $a_i$  y  $b_i$ :

$$
a_j R'_{1j}(r_1) + b_j R'_{2j}(r_1) = 0
$$
\n(3.58a)

$$
a_j R_{1j}(r_2) + b_j R_{2j}(r_2) = F_j
$$
 (3.58b)

que produce

$$
a_{j} = \frac{F_{j}R_{2j}^{'}(r_{1})}{R_{2j}^{'}(r_{1})R_{1j}(r_{2}) - R_{2j}(r_{2})R_{1j}^{'}(r_{1})}
$$
(3.58c)

$$
b_{j} = \frac{-F_{j}R'_{1j}(r_{1})}{R'_{2j}(r_{1})R_{1j}(r_{2}) - R_{2j}(r_{2})R'_{1j}(r_{1})}
$$
(3.58d)

En la ecuación (3.57), la función Fj es conocida, y en este trabajo se asume de la forma:

$$
F_{j} = A_{1} \cos(2n\pi) \tag{3.58d}
$$

con la cual se pueden obtener varias soluciones para la función de marea, entre las fronteras rígidas en  $\theta = 0$  y  $\theta = \phi$ .

La solución completa entonces es:

$$
\zeta_{f}(r,\theta,t) = Re \left[ e^{i\omega t} \sum_{j=0}^{\infty} \left( a_{j} R_{1j} + b_{j} R_{2j} \left( \cos \frac{j\pi \theta}{\phi} \right) \right] \right]
$$
(3.59)

La función  $R_{1j}$  y  $R_{2j}$  están dadas por algún valor de  $n \neq 0$  por Hildebrand:

$$
R_{1j}(r) = r^{\frac{n}{2}} J_p \left( \frac{\beta}{1 - \frac{n}{2}} r^{1 - \frac{n}{2}} \right)
$$
(3.60a)  

$$
R_{2j}(r) = r^{\frac{n}{2}} Y_p \left( \frac{\beta}{1 - \frac{n}{2}} r^{1 - \frac{n}{2}} \right)
$$
(3.60b)

donde  $J_{p}$  y  $Y_{p}$  son las soluciones de las ecuaciones de Bessel de orden p definida por la ecuación 3.60c y siempre es un número real;

$$
p = \frac{1}{2-n} + \sqrt{n^2 + \left(\frac{2j\pi}{\phi}\right)^2}
$$
 (3.60c)

La función Bessel esta ampliamente documenta en Press et al., (2002) y se hace el desarrollo matemático de las funciones de primer Jp, y segundo grado Yp. La forma de la función evaluada en algún valor x se muestra en la Figura 3.8.

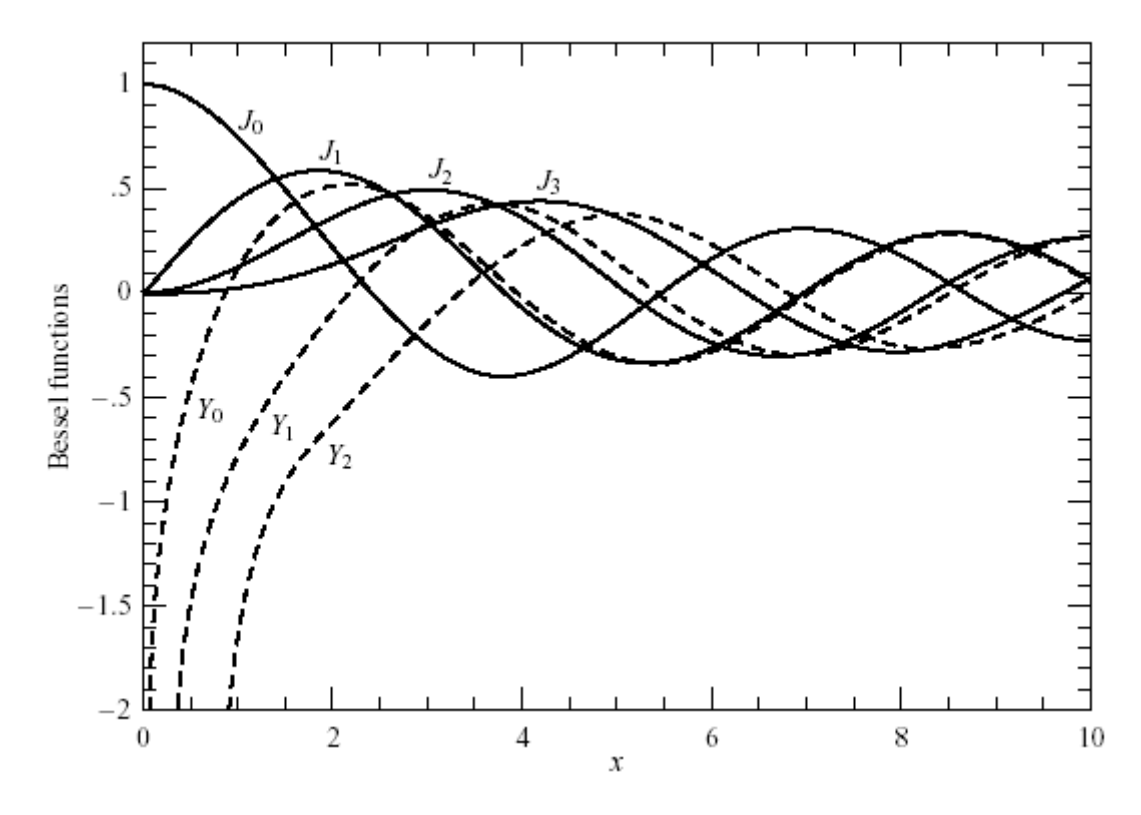

Figure 3.8. Funciones Bessel J0(x) a través de J3(x) y Y0(x) a través de Y2(x) (Press et al., 2002).

Para obtener las ecuaciones 3.58c y 3.58d, es necesario encontrar las derivadas de las ecuaciones 3.60a y 3.60b que se hacen mediante la derivada de un producto. La derivada de la funciones Bessel  $J_{\text{p}}^{\text{}}$  es (Press et al., 2002):

$$
J'_{V}(x) = \frac{V}{x}J_{V}(x) - J_{V+1}(x)
$$
\n(3.60d)

La función que define  $Y_p$  es

$$
J_{V}(x) = \frac{J_{V}(x) \cos(v\pi) - J_{-V}(x)}{\sin(v\pi)}
$$
(3.60d)

y aplicando una de las propiedades de la función Bessel de orden m, se tiene que

$$
J_{-m}\left(\mathbf{x}\right) = \left(-1\right)^{m} J_{m}\left(\mathbf{x}\right) \tag{3.60d}
$$

Cuando n=2 o  $\beta = 0$ , en el límite, las ecuaciones (3.60a) y (3.60b) toman la forma:

$$
R_{1j}(r) = r^{-s_j}; \quad s_j = -\frac{n}{2} + \sqrt{\left(\frac{n}{2}\right)^2 - \beta^2 + \left(\frac{j\pi}{\phi}\right)^2}
$$
(3.60d)

$$
R_{2j}(r) = r^{-t_j}; \quad t_j = -\frac{n}{2} - \sqrt{\left(\frac{n}{2}\right)^2 - \beta^2 + \left(\frac{j\pi}{\phi}\right)^2}
$$
(3.60e)

Dado que las ecuaciones (3.45) son lineales, la respuesta a forzamiento por varias frecuencias se puede obtener separadamente o combinarlas aplicando el principio de superposición para obtener el efecto global. De esta manera, una forma generalizada de las condiciones de frontera dadas en (3.45c) es:

$$
\zeta_{f}(r_{2},\theta,t) = \text{Re}\left[\sum_{j=1}^{N} \zeta_{j}(\theta)e^{i\omega_{j}t}\right]
$$
\n(3.61)

Esto sólo es necesario para obtener soluciones individuales de N tal como se mostró antes. Situaciones donde la profundidad es independiente del tiempo  $\zeta_i(\theta)$  se impone en  $r = r_2$  y puede ser manipulada suponiendo que  $\omega = 0$  en la ecuación (3.45).

Cuando  $\zeta_0$  en la ecuación (3.45c) es independiente de  $\theta$ , la solución dada en (3.59) es fácilmente simplificada porque  $a_i$  y  $b_i$  serán cero para  $j \ge 1$ . La respuesta es por lo tanto independiente de  $\theta$ . La Tabla 2.1 proporciona algunas formas de la solución completa para la ecuación (3.45) para diferentes valores de n. La solución para n=0 sin fricción fue discutida por Lamb en 1945.

Tabla 2.1. Soluciones para algunas formas de batimetría sencilla.

| n | <b>Batimetría</b>                                       | <b>Solución - Constantes</b>                                                                                             |
|---|---------------------------------------------------------|----------------------------------------------------------------------------------------------------|
| 0 |                                                         | $\zeta(r,t) = \text{Re}\left\{ [\text{AJ}_0(\beta r) + \text{BY}_0(\beta r)]e^{i\omega t} \right\}$                      |
|   |                                                         | $v_r(r,t) = Re \left\{ \left[ -A J_t(\beta r) - B Y_t(\beta r) \right] \frac{i\omega}{\beta H_c} e^{i\omega t} \right\}$ |
|   | <b><i><u><i><u><b>ALCOHOLOGICAL</b></u></i></u></i></b> | A = $\frac{\zeta_0 Y_1(\beta r_1)}{J_0(\beta r_2)Y_1(\beta r_1) - J_1(\beta r_1)Y_0(\beta r_2)}$                         |
|   | x <sub>2</sub><br>$X_1$                                 | $-\zeta_0 J_1(\beta r_1)$<br>$B =$                                                                                       |
|   |                                                         | $J_0(\beta r_2)Y_1(\beta r_1) - J_1(\beta r_1)Y_0(\beta r_2)$                                                            |
|   |                                                         | $\beta^2 = (\omega^2 - i\omega t)/gH_0$                                                                                  |

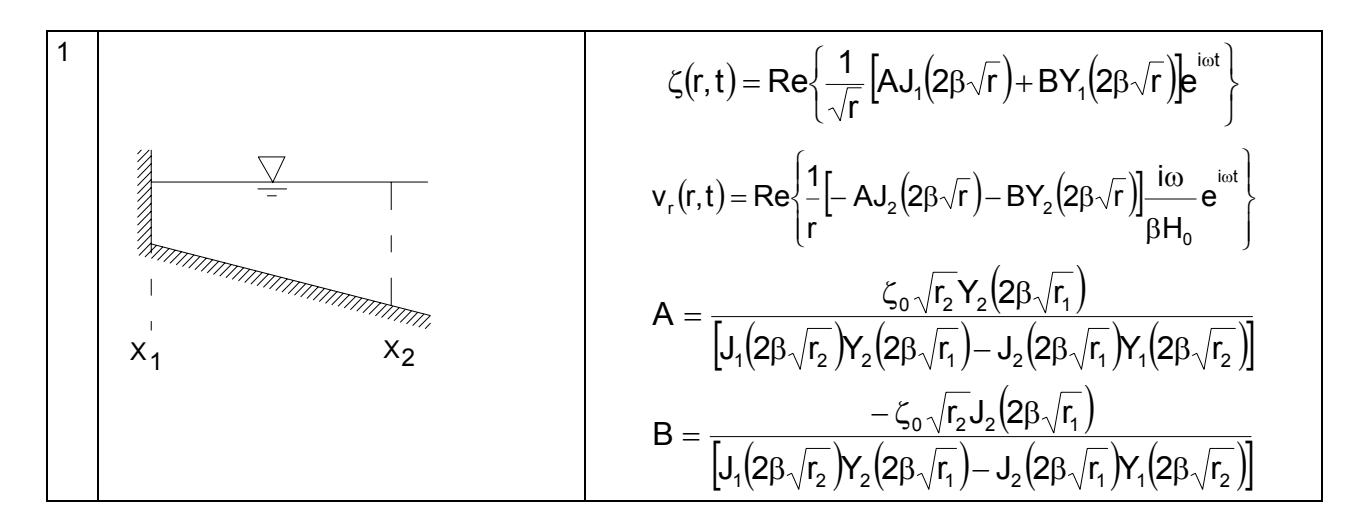

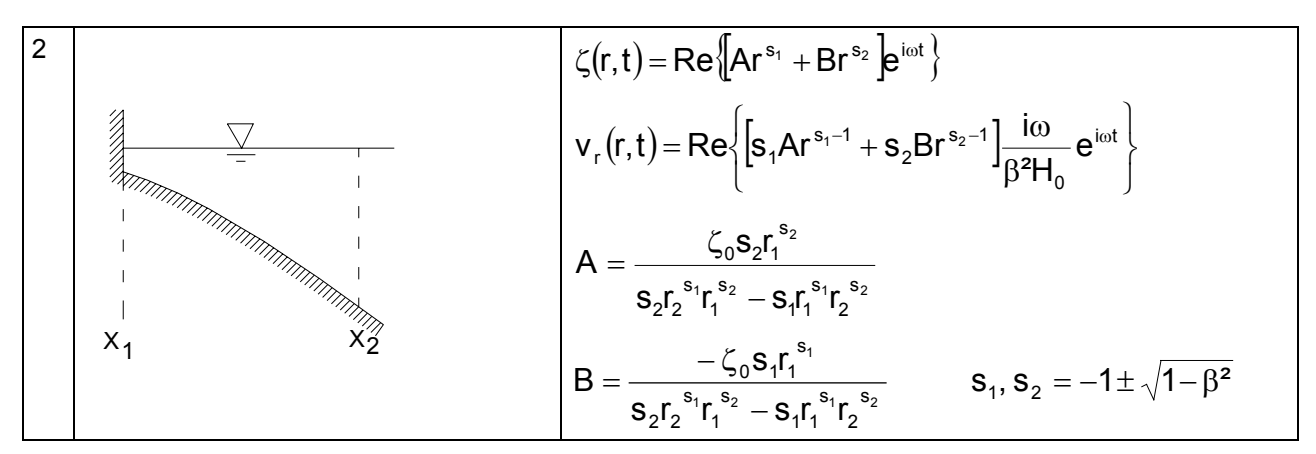

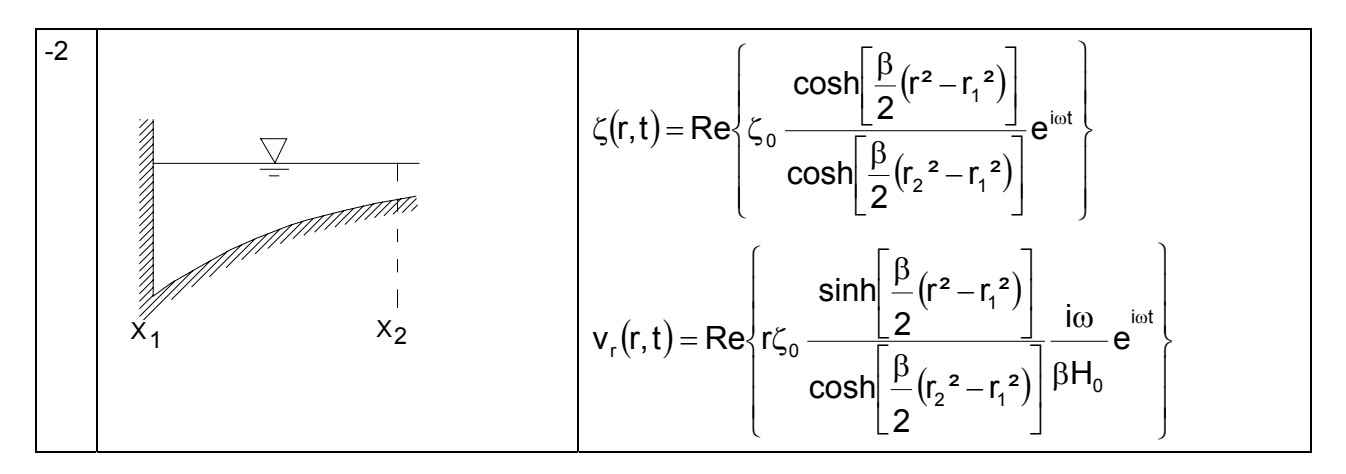

#### **3.4 MODELO 3D. ACOPLE DE PERFIL VERTICAL DE VELOCIDAD**

Obtenido el modelo en 2D descritos antes, se acopla un perfil vertical de velocidades según lo describen Lynch y Officer (Lynch y Officer, 1985). Mediante este acople se puede obtener un campo de velocidades 3D en cualquier punto de un dominio dado y en cualquier dirección.

#### **3.4.1 SOLUCIÓN ANALÍTICA PARA MOVIMIENTO PERIÓDICO EN 1D Y 3D (LYNCH, 1990).**

Una solución exacta de la ecuación hidrodinámica linealizada, para movimiento periódico e invariante en el tiempo cercano a la viscosidad de remolino es de la forma:

$$
\mu = \mu_0 e^{\alpha z} \tag{3.62}
$$

Primero se presenta una estructura vertical con forzamiento gravitacional periódico (Witten y Thomas, 1976). Esta solución se usa para obtener la solución completa 3D con condiciones de frontera laterales.

**Ecuaciones de la Estructura Vertical 1D.** La ecuación que gobierna la estructura vertical 1D es:

$$
\frac{\partial u}{\partial t} - \frac{\partial}{\partial z} \left( \mu \frac{\partial u}{\partial z} \right) = F \cos(\omega t)
$$
 (3.63)

La coordenada z es positiva hacia arriba, y las condiciones de frontera son:

$$
\mu \frac{\partial u}{\partial z} = 0 \text{ en la superficie } z = 0 \tag{3.64}
$$

$$
\mu \frac{\partial u}{\partial z} = k \ u \ \text{en el fondo } z = -H \tag{3.65}
$$

El término de forzamiento gravitacional F, es independiente de z y se asume conocido. Se busca una solución periódica de la forma:

$$
u(z,t) = V(Z) e^{i\omega t}
$$
 (3.66)

donde V es la amplitud compleja del movimiento,  $i = \sqrt{-1}$ ,  $\omega$  es la frecuencia en radianes,  $Z = z/H$ , y H es la profundidad de la batimetría.

La forma exponencial de la viscosidad (ec. 3.67) se puede expresar en términos de sus valores en superficie (top) y fondo (bottom) como sigue:

$$
\mu = \mu_0 e^{\alpha Z} \tag{3.67}
$$

con

$$
\alpha \equiv \alpha H = -\ln\left(\frac{\mu_{\text{bottom}}}{\mu_{\text{top}}}\right)
$$
 (3.68)

$$
\mu_0 = \mu_{\text{top}} \tag{3.69}
$$

Cantidades adimensionales adicionales son el coeficiente de rugosidad adimensional en el fondo:

$$
K \equiv \frac{k \text{ H}}{\mu_{\text{bottom}}} \tag{3.70}
$$

Y la coordenada de la profundidad normal para la solución analítica es:

$$
\zeta = \frac{2}{\alpha} \sqrt{\left(\frac{-i\omega H^2}{\mu_0}\right)} e^{-\alpha Z/2}
$$
\n(3.71)

La correspondencia entre z, Z y  $\zeta$ , se describe en la Figura 3.9.

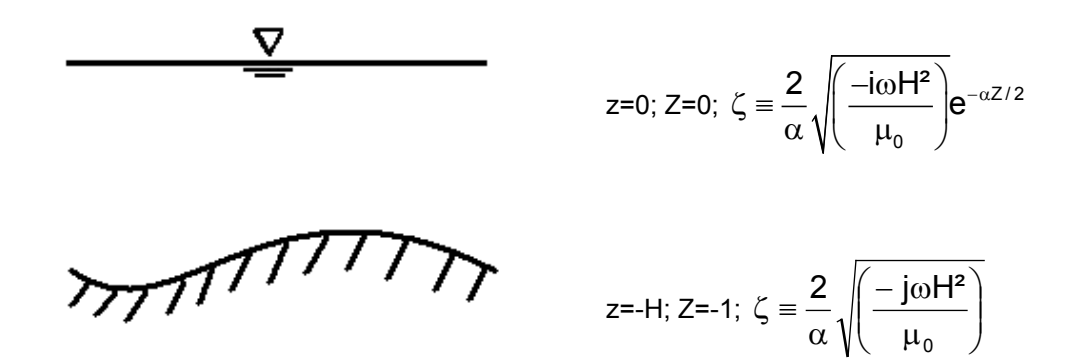

Figura 3.9. Definición de las coordenadas vertical z, Z y  $\zeta$ .

Finalmente, la solución del límite no viscoso está definida como Vo:

$$
V_0 = \frac{F}{i \omega} \tag{3.72}
$$

**Solución**: La ecuación lineal con viscosidad exponencial, admite dos soluciones homogéneas, V1 y V2:

$$
V_1 = \zeta J_1(\zeta) \tag{3.73}
$$

$$
V_2 = \zeta Y_1(\zeta) \tag{3.74}
$$

donde  $J_1$  y  $Y_1$  son la Función Bessel de primera y segunda clase y de orden 1, y  $\zeta$  es la coordenada de la profundidad transformada (compleja) descrita arriba. Sus derivadas son:

$$
\frac{\partial V_1}{\partial Z} = -\frac{\alpha}{2} \zeta^2 J_0(\zeta)
$$
\n(3.75)

$$
\frac{\partial V_2}{\partial Z} = -\frac{\alpha}{2} \zeta^2 Y_0(\zeta)
$$
\n(3.76)

Desde esta solución exacta, puede ser agrupada la siguiente notación dadas por Lynch y Officer (1985):

$$
V(Z) = Vo\left(1 - \frac{A(Z)}{B}\right) \tag{3.77}
$$

donde A y B son los determinantes de las matrices de 2 x 2:

$$
A(Z) = \begin{bmatrix} \left[ -\frac{\alpha}{2} \zeta^2 J_0(\zeta) \right]_{Top} & \left[ -\frac{\alpha}{2} \zeta^2 Y_0(\zeta) \right]_{Top} \\ \zeta J_1(\zeta) & \zeta Y_1(\zeta) \end{bmatrix}
$$
(3.78)

$$
B = \left[\begin{bmatrix} -\frac{\alpha}{2}\zeta^2 J_0(\zeta) \end{bmatrix}_{T_{top}} \begin{bmatrix} -\frac{\alpha}{2}\zeta^2 Y_0(\zeta) \end{bmatrix}_{T_{top}} \right]
$$
(3.79)

Se reitera:

$$
\mu = \mu_0 e^{\alpha z} = \mu_0 e^{\alpha Z}
$$
  
\n
$$
Z = Z/H
$$
  
\n
$$
\zeta = \frac{2}{\alpha} \sqrt{\left(\frac{-i\omega H^2}{\mu_0}\right)} e^{-\alpha Z/2}
$$
  
\n
$$
K = \frac{kH}{\mu_{bottom}}
$$
  
\n
$$
\mu_0 = \mu_{top}
$$
  
\n
$$
V_0 = \frac{F}{i\omega}
$$

#### **3.4.2 SOLUCIÓN ANALÍTICA DE LAS ECUACIONES 3D.**

Para el caso 3D con fronteras curvadas, se toma la geometría dada en la Figura 3.10, con la batimetría variando cuadráticamente.

$$
h = H_0 r^2 \tag{3.80}
$$

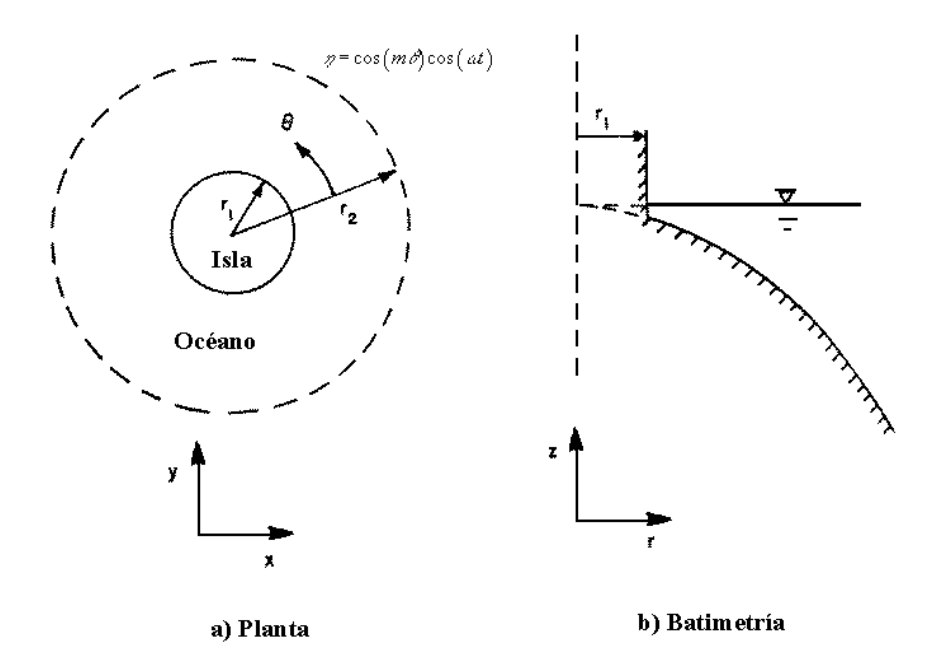

Figura 3.10. Forma en planta y batimetría.

Resolviendo las ecuaciones hidrodinámicas 3D sin rotación:

$$
\frac{\partial \eta}{\partial t} + \nabla \cdot (Hv) = 0 \tag{3.81}
$$

$$
\frac{\partial \mathbf{v}}{\partial t} - \frac{\partial}{\partial z} \left( \mu \frac{\partial \mathbf{v}}{\partial z} \right) = -\mathbf{g} \nabla \eta
$$
\n(3.82)

sujeto a las condiciones de frontera verticales, horizontales, y barotrópico sobre η, tal como se ilustra en la Figura 3.11.

$$
\mu \frac{\partial V}{\partial z} = 0 \text{ en la superficie}
$$
 (3.83)

$$
\mu \frac{\partial V}{\partial z} = kV \text{ en el fondo} \tag{3.84}
$$

Una solución exacta se obtiene proporcionando disipación vertical y manteniendo la autosimilaridad. Por ejemplo, los parámetros 0  $H^2$ µ <u>ωΗ<sup>2</sup> ,</u> α y se mantienen constantes en (r,θ). Esta solución es valida para la

geometría de la isla, para algún valor entero no negativo del número del modo circunferencial m. Los modos se pueden combinar linealmente para hacer una serie arbitraria de Fourier a lo largo de  $r=r<sub>2</sub>$ . Algunos de los modos contienen condición de frontera adicionales en la dirección circunferencial; por ejemplo, la geometría de un cuarto de circulo de la Figura 3.11, soporta m= 0,2,4,.... Para lo que la configuración de la solución numérica ha sido obtenida para m=0 y m=2 (Lynch y Werner, 1987, 1990).

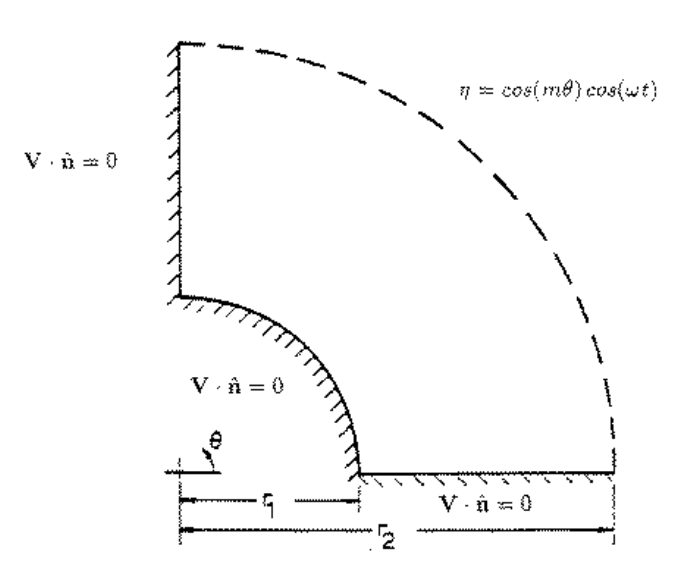

Figura 3. Cuarto de circulo. Primer cuadrante y ángulo igual a 90°.

**Solución de la profundidad**: La elevación periódica de la superficie libre η se expresa en términos de su amplitud compleja h:

$$
\eta(r, \theta, t) = h(r, \theta) e^{i\omega t}
$$
 (3.85)

Para el problema del ejemplo, la solución es:

$$
h(r, \theta) = (ar^{s_1} + br^{s_2})\cos(m\theta)
$$
 (3.86)

$$
s_{1}, s_{2} = -1 \pm \sqrt{1 + m^{2} - \frac{\omega^{2} - i\omega\tau}{gH0}}
$$
(3.87)

$$
a = \frac{s_2 r_1^{s_2}}{s_2 r_2^{s_1} r_1^{s_2} - s_1 r_1^{s_1} r_2^{s_2}}
$$
(3.88)

$$
b = \frac{-s_1 r_1^{s_1}}{s_2 r_2^{s_1} r_1^{s_2} - s_1 r_1^{s_1} r_2^{s_2}}
$$
(3.89)

Note que, aquí a es diferente que en la ecuación (3.62). El parámetro complejo τ incluye la estructura vertical:

$$
\frac{\tau}{\omega} = \frac{k}{\omega H} \left( \frac{B - A_{\text{fondo}}}{B - \frac{k}{i\omega H} (B - A_{\text{fondo}})} \right)
$$
(3.90)

donde las cantidades A y B están definidas antes (ecs 3.78 y 3.79) para la estructura vertical de viscosidad (dado los requerimientos de autoescalamiento mencionados arriba, τ puede ser independiente de  $(r,\theta)$ ).

**Solución de Velocidad**: La diferenciación de h(r,θ) da el caso límite de pérdidas de amplitud de la velocidad  $V o = -\frac{1}{2} g \nabla$ *i*  $Vo = -\frac{1}{i\omega}g\nabla \eta$ .

$$
V o(r,\theta) = \frac{-g}{i\omega r} \Big[ \widehat{r} \Big( s_1 a r^{s_1} + s_2 b r^{s_2} \Big) \cos\left(m\theta\right) - \widehat{\theta} \Big( a r^{s_1} + b r^{s_2} \Big) m \sin\left(m\theta\right) \Big]
$$
(3.91)

y así en la solución 1D tenemos:

$$
V(r, \theta, Z) = Vo(r, \theta) \left( 1 - \frac{A(Z)}{B} \right)
$$
 (3.92)

con A y B definidas antes.

## **CAPITULO 4**

### **DESARROLLO DEL SOFTWARE**

#### **4.1 INTRODUCCIÓN**

El software desarrollado implementa las soluciones 2D y 3D propuestas por Lynch y Gray y por Lynch y Officer. El lenguaje de programación utilizado es en ambiente Java (lenguaje de dominio público).

La estructura del software comprende 3 módulos de cálculo:

El primer módulo, módulo de pre-procesamiento, generará una malla de cálculo especificada por el usuario. Además, leerá la información de parámetros físicos e identificará el caso a simular (tipo de batimetría, simulación con viento o sin viento, parámetro de fricción, parámetro difusión turbulenta, etc.). Todas las variables están en sistema de unidades internacionales, MKSθ.

El segundo módulo consiste en un conjunto de instrucciones de programación que permiten obtener la solución analítica buscada para el caso en cuestión.

Finalmente, el tercer módulo (módulo de pos-procesamiento) incluye la programación de una serie de procedimientos que permiten la visualización de los resultados de la simulación escogida: diseño de gráficas del tipo X vs. Y, isolíneas de igual elevación e igual velocidad, gráficas de vectores de velocidad, perfiles longitudinales, etc.

Como se mencionó anteriormente, los 3 módulos trabajan independientemente pero se acoplan entre sí mediante interfaces. El módulo de pos-procesamiento podrá ser utilizado por otros programas completamente ajenos a este proyecto.

Adicionalmente a la programación de los tres módulos se implementaron otro módulo de funciones generales como la solución de la Función Bessel de primer orden y segundo orden para números reales y complejos. La base teórica de éstas, puede ser consultada en detalle en Numerical Recipies in C++ (1990).

#### **4.2 ARQUITECTURA TÉCNICA**

La base de la programación es el lenguaje Java, de Sun Microsystem.

#### **4.2.1 SOFTWARE**

El software de modelación podrá ejecutarse en el sistema operativo Windows (ME, NT, 2000, W98) que contenga previamente instalada la Máquina Virtual de Java (MVJ), o la cual puede bajarse libremente de la página http://www.java.com.

#### **4.2.2 HARDWARE**

Se recomienda usar un PC Pentium II 300, 128 Mb de RAM o superior.

#### **4.3 METODOLOGÍA**

Para el cálculo de un perfil de velocidad, en una dirección cualquiera, para una batimetría dada y para ecuaciones planteadas por Lynch & Gray (1978), se pueden seguir los siguientes pasos:

- 1. Definir el caso de modelación. Se escoge uno de los cuatro casos de modelación propuestos para la forma del lecho y según la ecuación: h =  $H_0$  r<sup>n</sup> con n = 0,1, 2, y -2.
- 2. Se proporcionan las condiciones de frontera. La forma en planta de las bahías es de forma circular, por lo cual la solución de las ecuaciones se plantea en coordenadas polares. Se ingresa por lo tanto en ángulo interno de la bahía Φ, que tiene valores mayores que cero y menores e iguales a 360°. La bahía puede ser un sector circular completo o un sector circular truncado, situación definida por los radios  $r_1$  y  $r_2$ . Será un sector completo si el radio menor  $(r_1)$  es igual a cero y un sector truncado si  $r_1$ es mayor que cero y menor que el radio mayor ( $r_2$ ). Se ingresan los valores para  $r_1$  y  $r_2$  en metros.

La profundidad media de la bahía para la forma del lecho será el valor promedio en un tiempo dado de los cambios en cada punto de las variaciones impuestas por la marea, por el viento y por la fricción en el fondo. Estas pueden actuar independientemente en forma conjunta. Se ingresan entonces los valores de la amplitud y frecuencia de la marea, la magnitud y dirección del viento y de la magnitud de la fricción en el fondo de la bahía.

3. Se obtienen los valores de  $\zeta(r,t)$  y  $v_r(r,t)$  en cada uno de los puntos del dominio de la bahía.

### **4.4 PASOS PARA LA OBTENCIÓN DE UN PERFIL EN CUALQUIER DIRECCIÓN DE LA BAHÍA**

La solución de la profundidad del agua definida por  $\zeta(r, t)$  o  $\zeta<sub>f</sub>(r, \theta, t)$  se obtiene fácilmente por superposición, obteniendo la solución en las fronteras y luego en todo el dominio. Finalmente, la solución dada, suponiendo el efecto del viento y el efecto de la marea separadamente, se suman en cada punto del dominio para obtener la profundidad de la superficie libre en cada punto.

- 1. Definir las condiciones iniciales. En este punto se ingresas las condiciones de frontera y los datos iniciales para generar el dominio de trabajo. Las variables a ingresar son:
	- $R_1$ : valor del radio hasta la frontera 1 en metros.
	- R<sub>2</sub>: valor del radio hasta la frontera 2 en metros.
	- φ: ángulo total entre las fronteras 3 y 4 en grados.

θ: incrementos del ángulo φ. Este incremento se define por el número de divisiones que tenga el dominio.

H: Profundidad inicial de la superficie libre.

H0: Esta profundidad se calcula con base en el radio, la profundidad inicial y la forma de la batimetría escogida.

- W<sub>r</sub>: Valor de la magnitud del viento en m/s.
- Wθ. Valor de la dirección del viento entrado como un valor en grados, similar a φ.
- 2. Hallar la solución teniendo en cuenta sólo el viento para todo el dominio definido.
	- 2.1 Descomponer el vector de viento en sus vectores unitarios y las magnitudes en esas direcciones  $(r_0, r_{\theta}, W_0 y W_{\theta}).$
- 2.2 Por superposición, obtener el valor de W en cada punto usando  $W = w_0 r_0 + w_a r_a$ .
- 2.3 Calcular los valores de D0, Dj, E0 y Ej (ecuación 3.51c, 3.51d).
- 2.4 Obtener el valor de k\* (ecuación 3.49b).
- 2.5 Obtener el valor de a\* (ecuación 3.49c).
- 2.6 Obtener valores de sj y tj (ecuación 3.50b).
- 2.7 Obtener valores de aj y bj (ecuación 3.52c, 3.52d).
- 2.8 Evaluar  $\zeta_{w}(r,\theta)$  para cada punto del dominio (ecuación 3.54).
- 3. Hallar la solución teniendo en cuenta sólo la marea para todo el dominio definido.
	- 3.1 Definir el orden de la función Bessel obteniendo p (ecuación 3.60c).
	- 3.2 Obtener el valor de β como  $\beta^2 = (\omega^2 i\omega t)/gH_0$
	- 3.3 Obtener el valor de R1j(r) y R2j(r) que depende del orden de la función Bessel (ecuación 3.60a, 36.60b).
	- 3.4 Evaluar  $\zeta_{\rm f}$  (r,  $\theta$ , t) para cada punto del dominio (ecuación 3.59).

#### **4.5 MÓDULO DE PRE-PROCESAMIENTO**

Para analizar las ecuaciones adecuadamente se hizo de forma ordenada de tal forma que primero se ingresaron las variables para aplicar todas las ecuaciones que se describieron en capitulo 3. Es así que, el programa de dividió en una serie de ventanas que se denominaron Modelo, Malla, Modelamiento y Visualizar. En la primera ventana se ingresan todos los datos tal como se aprecia en la Figura 4.1.

Como se aprecia en la parte superior se define la forma de la batimetría a usar definida por la ecuación H=  $H_0$  r<sup>n</sup>, la cual se dibuja en la parte derecha de la ventana. Aquí se ingresan las variables iniciales y se encoge el caso que se muestra en la Figura 4.1, con n=2, r1= 100 km, r2= 250 km,  $\phi$ =90° ( $\pi$ /2), frecuencia de la marea  $\omega$ =1.45e-4 s<sup>-1</sup>, se ingresan la magnitud y dirección de viento; es decir, un viento de 6.94 m/s equivalente a una brisa suave de dirección N45E. Se ingresa en valor de la fricción en fondo  $\tau$ , con el valor de 0.0025 s<sup>-1</sup>, además del valor en tiempo en la unidad que se desee, en este caso en t en segundos y con el valor de 5 s.

Una vez definida todas las condiciones de borde y variables iniciales, de definen unos nodos igualmente espaciados y un ángulo constante de tal forma que se tenga una forma en planta simétrica.

#### **4.6 MÓDULO DE PROCESAMIENTO**

Este módulo es el encargado de realizar todos los cálculos necesarios y se inicia con la ventana de Malla en la cual se calculan todos los elementos que de dan la configuración de la malla. La malla se concibe aquí, de forma polar, tal como se aprecia en la Figura 4.2.

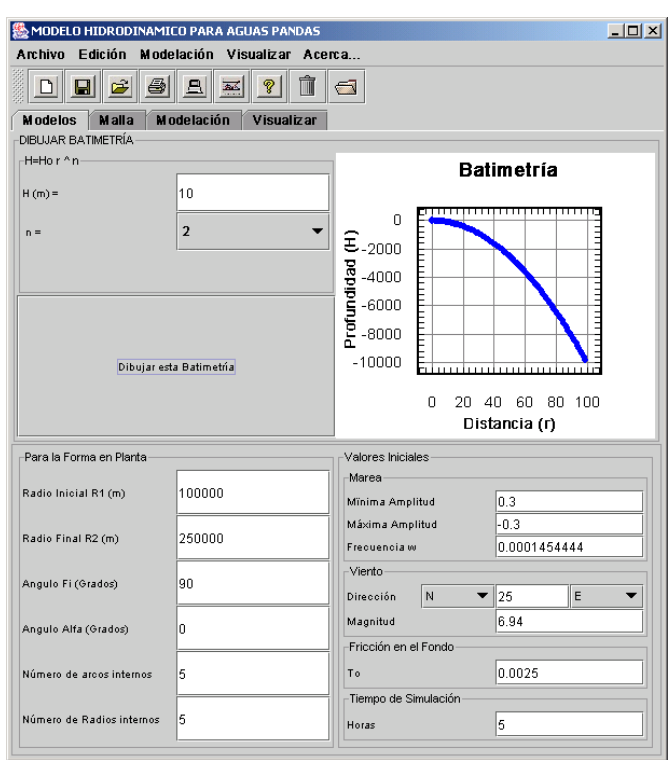

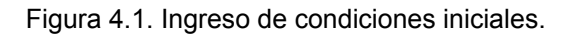

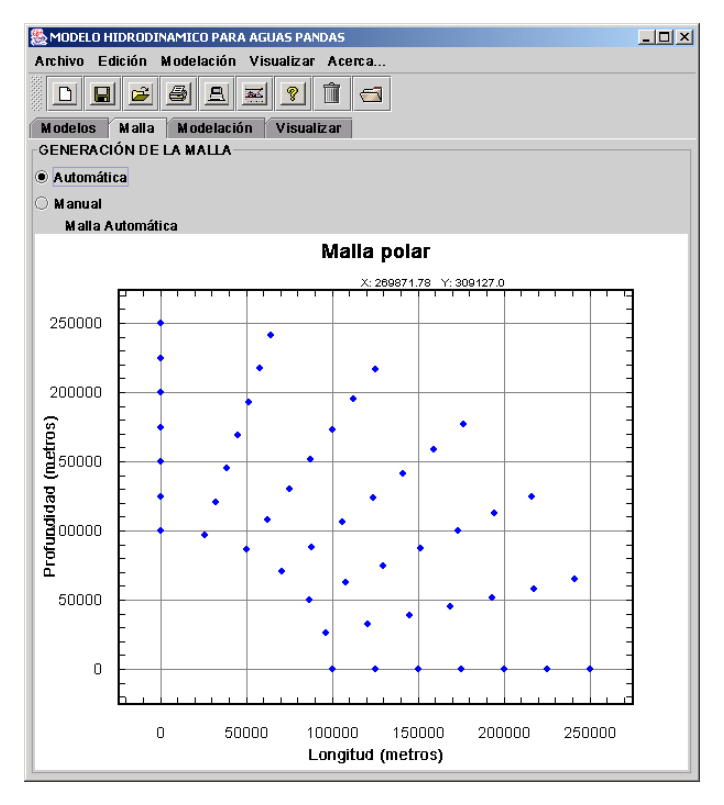

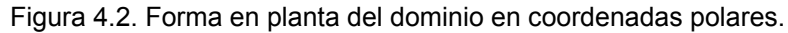

Como se había indicado en el cálculo 3 y definido por Gómez (1998), "La solución analítica se linealiza para flujos tridimensionales periódicos que incorpora los efectos de inercia, los esfuerzos tangenciales verticales y de la gravedad". Así, la ecuaciones de conservación de masa y de momentum linealizadas se pueden expresar como:

$$
f(x,t) = \mathbb{R}\left(F(x) e^{iwt}\right)
$$
 (4.1)

Es la ecuación 4.1, la función F(X) puede tomar múltiples formas y, como se indicó antes, aquí se implementó un modelo promediado en la vertical (Lynch y Officer, 1985). Para aplicar este procedimiento se requiere conocer la velocidad promedio en cada punto del dominio. Aquí se obtuvo mediante la

formulación propuesta por Lynch y Gray ( 1978), donde  $\rm V_{o} = - \frac{g}{4}$  $=-\frac{g\nabla\zeta}{i\omega}$ es el límite de alta frecuencia para

V, e invariante en la profundidad.

El módulo de procesamiento entonces, calcula la variación de la superficie libre dadas varias condiciones: una tendiendo en cuenta sólo el viento y otra, sólo teniendo en cuenta la marea.

#### **4.7 MÓDULO DE POS-PROCESAMIENTO**

Es el encargado de desplegar los resultados obtenidos, los cuales fueron previamente almacenados en archivos de resultados. Estos datos se pueden analizar como archivos de texto o desplegar con ellos la respectiva gráfica ilustrativa. Una de las formas se aprecia en la Figura 4.3

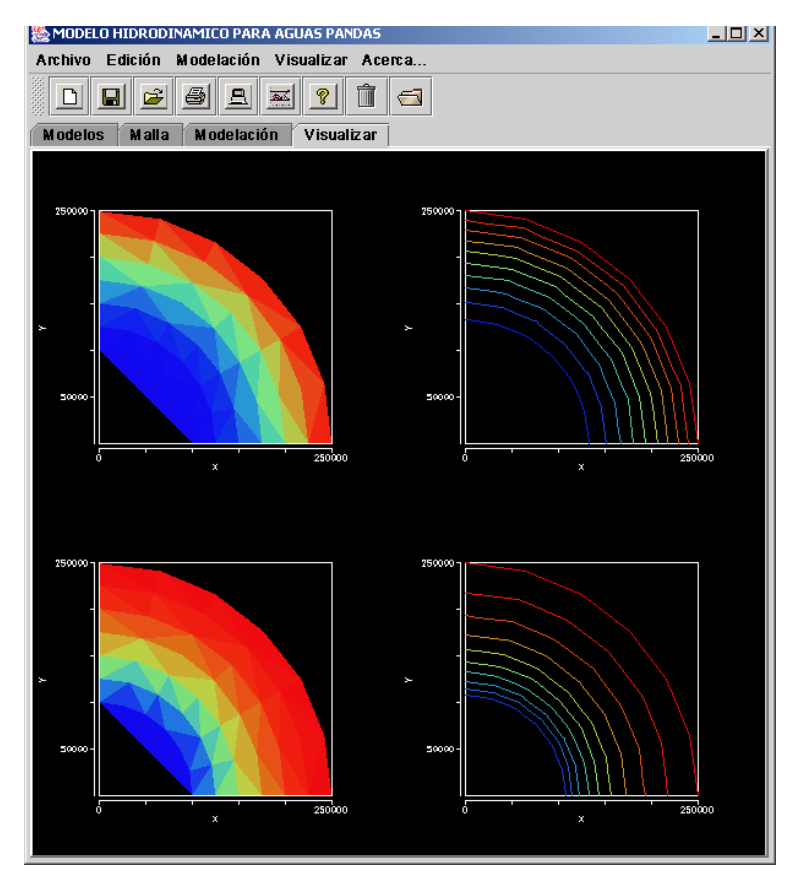

Figura 4.3. Salida de resultados.

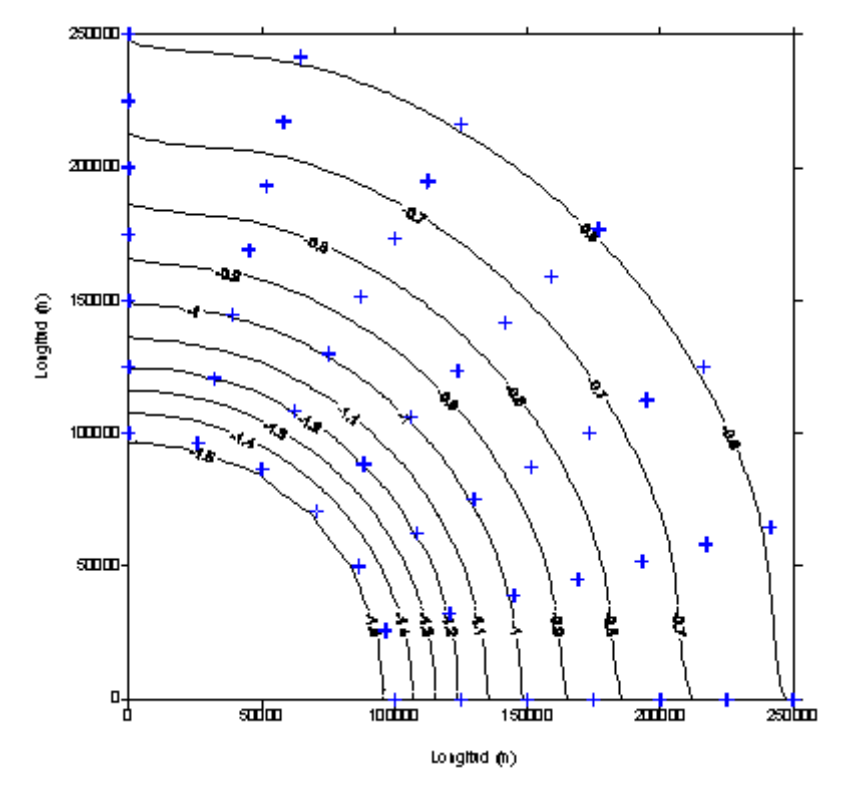

Para el caso mostrado estos son algunos de los resultados.

Figura 4.4. Contornos de profundidad por efecto de viento.

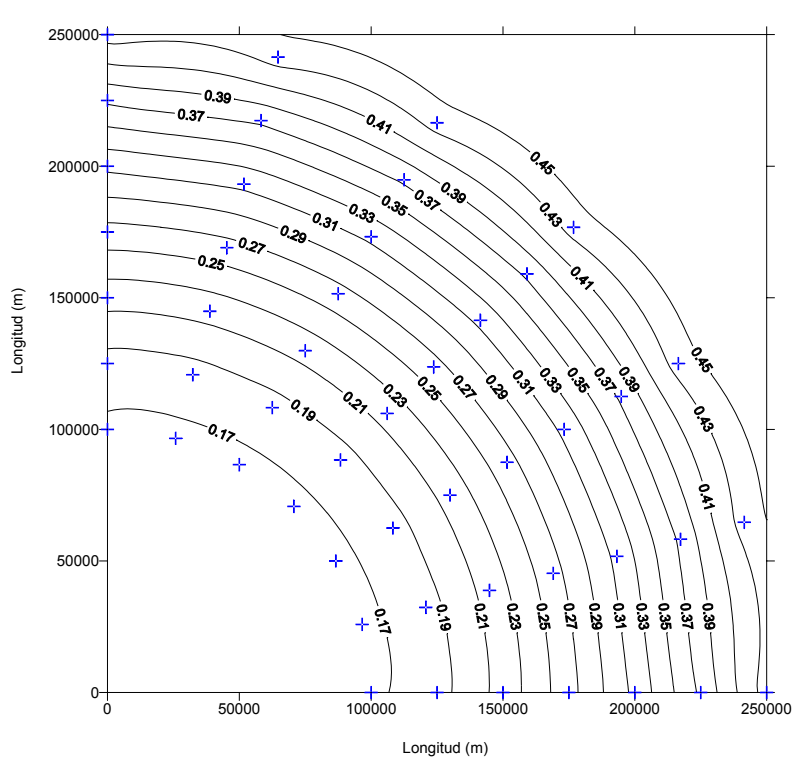

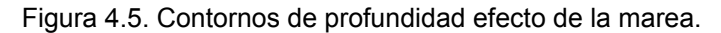

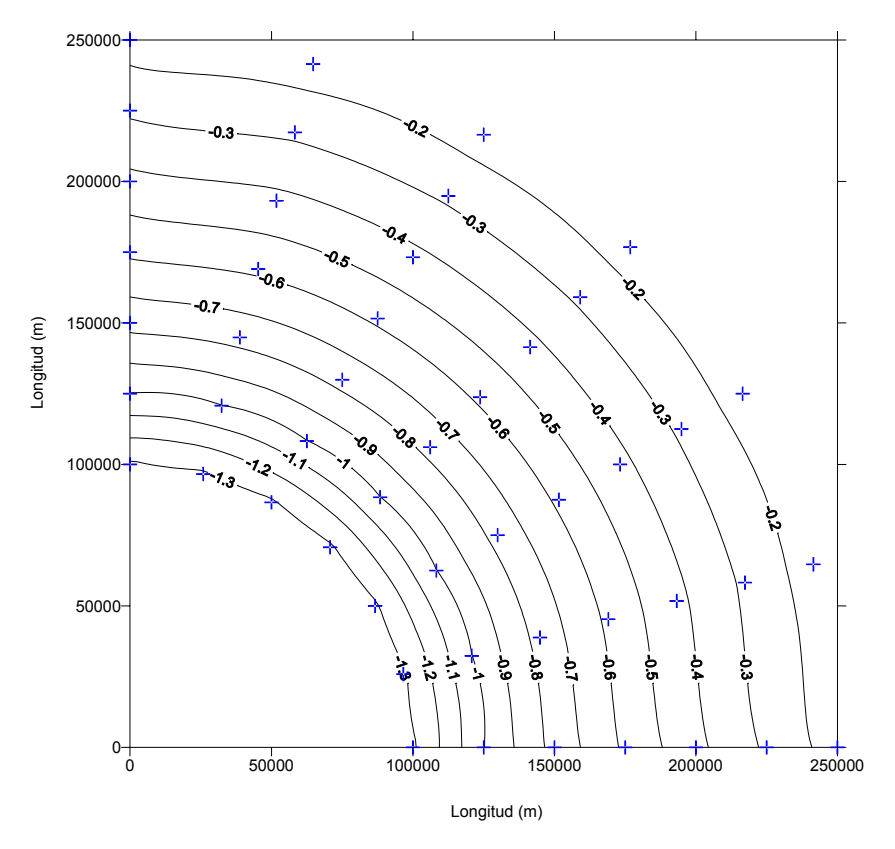

Figura 4.6. Contornos de profundidad efecto de superposición viento y marea.

Como se aprecia la variación de la superficie libre debida al efecto del viento tiene valores que oscilan entre 0.6 a 1.5 m, los cuales se consideran ajustados dado que no se tienen datos de campo reales. Para el caso de la variación de la superficie libre del agua sometida al efecto de la marea, se tiene valores desde 0.16 a 0.48 m que son reales para la condiciones del ejemplo.

Es importante precisar los datos a evaluar ya que el modelo tiene variar sustancialmente con cambios ligeros en alguna de las variables que existe una fuerte conexión y dependencia entre ellas.

## **CAPITULO 5**

### **CONCLUSIONES**

En esta tesis se realizó el desarrollo analítico de las ecuaciones de Navier-Stokes linealizadas para aguas pandas para la validación de modelos numéricos en zonas costeras. En el capítulo uno se mostraron algunas de las razones que motivaron el estudio de este tipo de ecuaciones así como su utilización, además de la utilidad al desarrollar un software para dar una solución a estas ecuaciones usando diferentes condiciones de borde y geometría.

Se logra implementar una solución analítica desarrollada para soluciones 2D y 3D propuestas por Lynch y Gray y por Lynch y Officer. Con estas soluciones se pueden obtener la variación promedio de la línea de la superficie libre del agua y un punto cualquiera del dominio así como la velocidad asociada a ese punto.

En este trabajo se muestra en el capítulo uno una descripción del planteamiento general del problema para obtener una solución analítica de las ecuaciones de Navier –Stokes.

Debido a la dificultad, especialmente en nuestro medio, de conseguir datos de campo para validar los modelos, la utilización de las soluciones analíticas de las ecuaciones (aún las ecuaciones simplificadas) que gobiernan un fenómeno dado son una herramienta útil y eficaz para validar los modelos numéricos desarrollados para las ecuaciones completas. Utiliza las soluciones analíticas de las ecuaciones simplificadas permite al usuario de modelos numéricos, hacer un análisis detallado de las aproximaciones numéricas que se implementan en la solución aproximada de las ecuaciones completas. De esta manera, se utiliza el modelo "analítico" para estudiar el modelo numérico.

Se obtuvieron soluciones particulares suponiendo sólo la influencia del viento, sólo la influencia de la marea, o la superposición de estos dos efectos. Para el cálculo de la influencia de marea sólo de implemento una función de un solo armónico ya que la complejidad de las ecuaciones desarrolladas generaba un mayor número de cálculos.

El capítulo dos, presenta el objetivo principal del proyecto y se hace una diferencia entre algunos objetivos que se alcanzaron frente al análisis de las ecuaciones y otros frente al desarrollo del software. El capítulo tres presenta algún detalle de desarrollo matemático de las ecuaciones presentadas por Lynch y Gray, 1978 y Lynch y Officer, 1985. Las ecuaciones presentan algún detalle operativo para facilitar su entendimiento y seguimiento en el transcurso de la solución total. Se plantea la solución en dos dimensiones para los efectos de la marea, viento y fricción en el fondo del canal. Una vez se obtiene esta solución se le acopla un modelo en la vertical para obtener la solución completa 3D.

Las ecuaciones presentan alta sensibilidad a los datos de entrada por lo cual se deben seleccionar correctamente, ya que un mal uso puede reportar análisis incorrecto de los fenómenos que aquí se tratan de mostrar.

La aplicación de esta solución particular reportada por Lynch y Gray y por Lynch y Officer fue implementada mediante un software, desarrollado en lenguaje Java y tres módulos básicos: uno de preprocesador que busca almacenar correctamente las condiciones de borde y las variables iniciales; un módulo dos, el procesador, que recibe los datos de entrada y evalúa las ecuaciones de las expresiones matemáticas desarrolladas. Finalmente, los resultados son mostrados por un pos-procesador, que proporciona los datos de salida mediante archivos de datos y mediante gráficas que ayudan a visualizar las variables obtenidas y su posterior análisis.

El trabajo también muestra una ampliación del desarrollo de las expresiones de los modelos para ayudar a su entendimiento y razón de algunas de las suposiciones y resultados obtenidos.

El acertado entendimiento de las ecuaciones analizadas debe ser confrontado con datos reales de campo que permitir concluir adecuadamente de aplicabilidad de los modelos mostrados.

El software desarrollado sirve para ampliar el conocimiento de las ecuaciones linealizadas de Navier-Stokes y su implementación para la validación de modelos numéricos. Los usuarios podrán combinar múltiples opciones entre las variables y deducir así la solución más acertada para un problema específico.

# **CAPITULO 6**

## **REFERENCIAS**

- Davies, AM. Proyecto GENOME Report, 1989. [http://www-nml.dartmouth.edu/Publications/internal\\_reports/NML-90-3/](http://www-nml.dartmouth.edu/Publications/internal_reports/NML-90-3/)
- George F. Pinder , William G. Gray., 1977. Estuaries and Coastal Regions. En: Finite Element Simulation in surface and Subsurface Hydrology. Academic Press, inc. Princenton, New Yersey. chapter 8. p.p 262-288, 1977.
- Gómez, A., 1998. "Implementación de Dos Esquemas Semi-Implícitos en un Modelo Tridimensional para Flujos a Superficie Libre", Tesis de Maestría, Posgrado en Aprovechamiento de Recursos Hidráulicos, Facultad de Minas.
- Hernández N. O.O., 2003. Herramienta para la clasificación supervisada de imágenes digitales de sensores remotos. Trabajo Dirigido de grado. Facultad de Minas, Universidad Nacional de Colombia - Sede Medellín. Enero, 70 p.
- Lynch, D.R., and Gray, W., 1978. "Analytic Solutions for Computer Flow Model Testing", Journal of the Hydraulic Division, ASCE, Vol 104, No. HY10, October 1978, pp. 1409-1428.
- Lynch, D.R., and Officer, C.B., 1985. "Analytic Test Cases for Three Dimensional Hydrodynamics Models", International Journal for Numerical Methods in Fluids", Vol 5, 1985, pp 529-543.
- Lynch, Daniel R. and FE Werner, 1987. Three-dimensional hydrodynamics on finite elements. Part I: Linearized harmonic model. International Journal Numerical. Methods. in Fluids 7: 871-909.
- Lynch, D.R and F.E Werner, 1990. Three-dimensional hydrodynamics on finite elements. Part II: Nonlinear time-stepping model. International Journal Numerical. Methods. in Fluids (in press).
- Witten, AJ and JH Thomas, 1976. Steady wind-driven currents in a large lake with depthdependent eddy viscosity. J. Phys. Oceanogr. 6: 85-92.